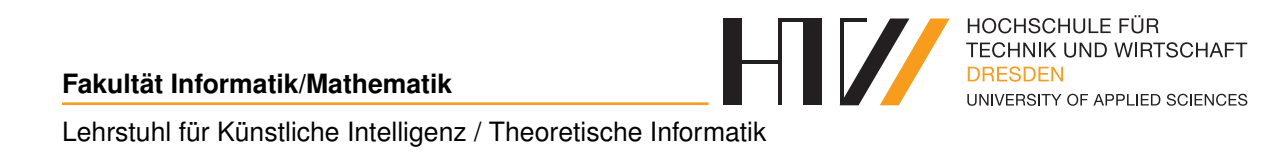

Vorlesungsmitschrift

# **KÜNSTLICHE INTELLIGENZ**

Mitschrift von Falk-Jonatan Strube Vorlesung von Prof. Dr. Boris Hollas

7. Juli 2017

## **INHALTSVERZEICHNIS**

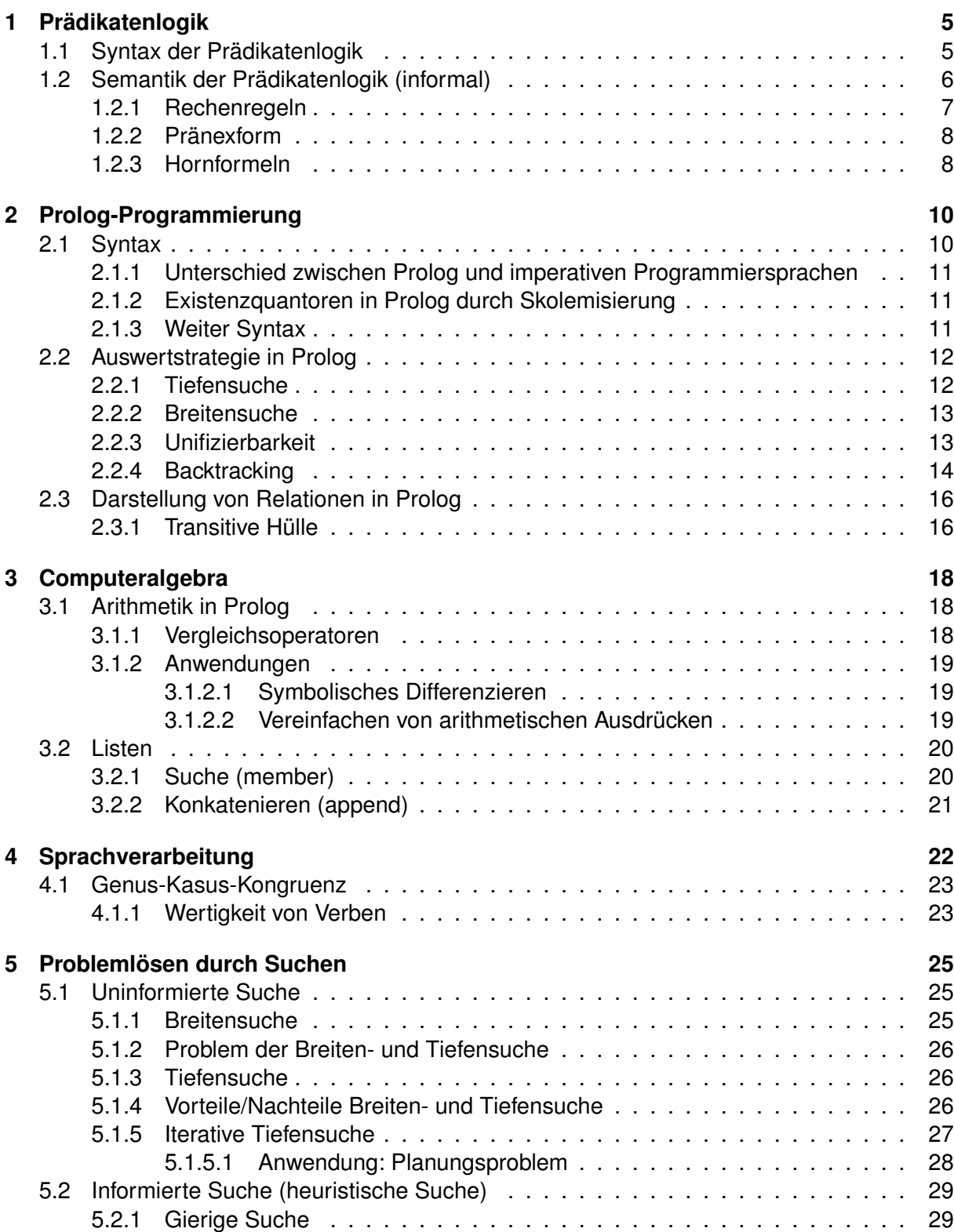

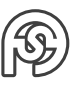

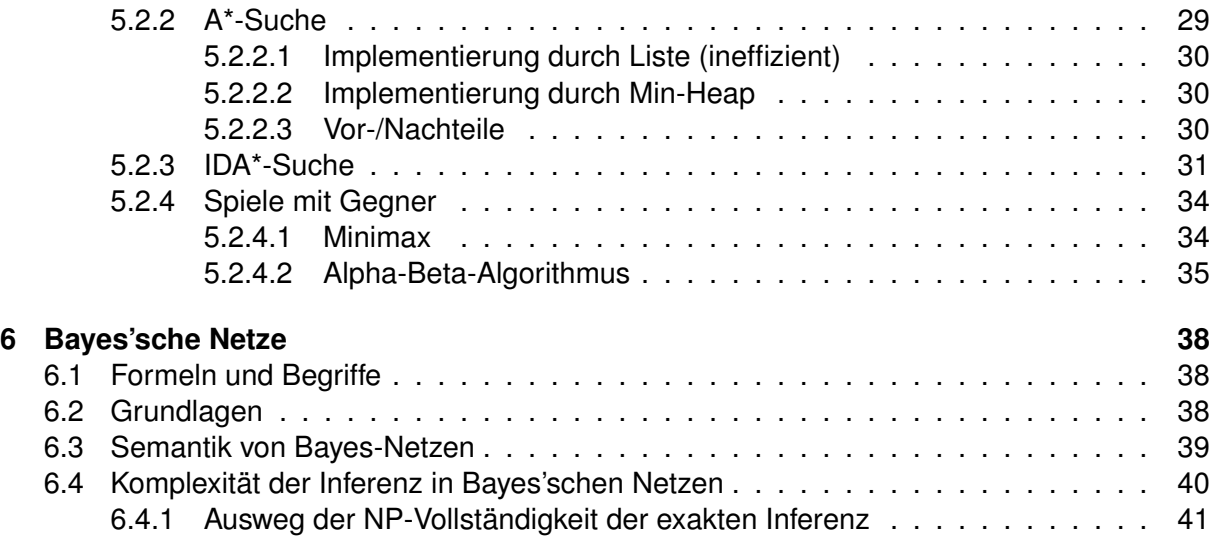

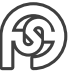

## **VORBEMERKUNGEN**

## **INHALT**

- 1. Prädikatenlogik
- 2. Prolog-Programmmierung
- 3. Logisches Schließen
- 4. Sprachverstehen
- 5. Problemlösen durch Suche
- 6. Bayes'sche Netze

## **PRÜFUNGSVORLEISTUNG**

Alle 1-2 Wochen werden Aufgaben gestellt, die innerhalb von 2 Wochen gelöst und vorgeführt werden müssen. Mindestens 4 dieser Aufgaben müssen erfolgreich gelöst werden.

## **PRÜFUNG**

- selbstbeschriebenes Blatt
- Taschenrechner

## **LITERATUR**

- Ertl: Grundkurs Künstliche Intelligenz
- Russell/Norvig: Künstliche Intelligenz

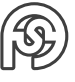

## <span id="page-4-0"></span>**1 PRÄDIKATENLOGIK**

Problem: Aussagenlogik ist wenig mächtig. Aussagen, die sich nicht formulieren lassen: Vorlesung<br>20.03.2017

- "Alle Vögel können fliegen." (Nur formulierbar, wenn alle Vögel einzeln als Atomformeln beschrieben werden. Diese Formel der Aussagenlogik wäre dann allerdings sehr lang.)
- "Wenn X eine Katze ist, dann ist X ein Haustier." (In der Aussagenlogik sind keine Variablen möglich.)
- "Für jedes Land gibt es eine Hauptstadt."

### <span id="page-4-1"></span>**1.1 SYNTAX DER PRÄDIKATENLOGIK**

**1.1-1 Definition** Sei V eine Menge von Variablen, K eine Menge von Konstante und F eine Menge von Funktionssymbolen.

- Dann sind alle Variablen  $V$  und Konstanten in  $K$  Terme.
- Wenn  $t_1, \ldots, t_n$  Terme sind und f ein n-stelliges Funktionssymbol ist, dann ist auch  $f(t_1, \ldots, t_n)$  ein Term.

**1.1-2 Beispiel**  $V = \{x, y, z\}, K = \{a, b, c\}, F = \{+, * \}.$  Terme sind  $x, a, x + a, x * (x + 1)$ .

**1.1-3 Definition** Sei eine Menge von Prädikatensymbolen gegeben. Die Formeln der Prädikatenlogik sind induktiv definiert:

- Wenn  $t_1, \ldots, t_n$  Term und P ein Prädikatensymbol der Stelligkeit n ist, dann ist  $P(t_1, \ldots, t_n)$  eine Formel.
- Sind  $F, G$  Formeln, dann auch  $F \wedge G, F \vee G, \neg F, (F)$ .
- Wenn x eine Variable und F eine Formel ist, dann sind auch  $\forall x F$ ,  $\exists x F$  Formeln.

**1.1-4 Bemerkung** Wie in der Aussagenlogik definiert sich →, ↔. Vorrang der Operatoren: ¬; ∀, ∃; ∧, ∨; →, ↔

#### **1.1-5 Beispiel**

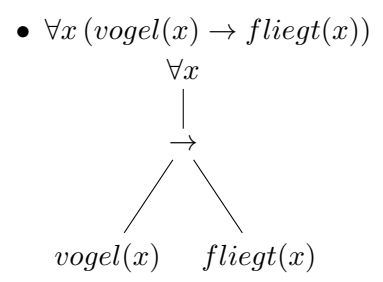

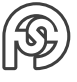

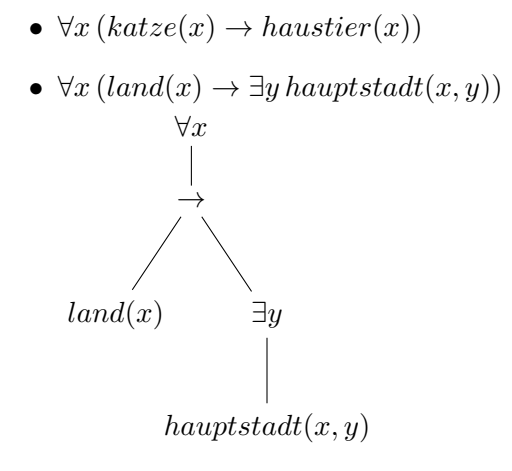

•  $katz(feli)$  mit  $feli \in K$ 

### <span id="page-5-0"></span>**1.2 SEMANTIK DER PRÄDIKATENLOGIK (INFORMAL)**

Wir betrachten zunächst eine (unwichtige) Menge  $U$  (Universum), die alle zu betrachtenden Objekte (Vögel, Katzen, Länder usw.) enthält. Davon betrachten wir Teilmengen, z.B. die Menge aller Vögel, Länder usw. sowie mehrstellige Relationen auf  $U$  (z.B. Hauptstadt, verheiratet).

Beispiel: Hauptstadt = {(Berlin, Deutschland), (Paris, Frankreich)}  $\subseteq U \times U$ 

oder: Stadt×Land

Den Prädikatensymbolen müssen Prädikate (Relationen) zugeordnet werden.

Beispiel: Ordnen dem Prädikatensymbol  $vogel$  das Prädikat "Menge aller Vögel" zu. Dadurch ergibt sich der Wahrheitswert einer Formel:

- Die Formel  $P(t_1, \ldots, t_n)$  ist wahr genau dann wenn  $(t_1, \ldots, t_n) \in P$ .
- Die Wahrheit von  $F \wedge G$ ,  $F \vee G$ ,  $\neg F$  ist wie in der Aussagenlogik definiert.
- $\exists x F$  ist wahr genau dann wenn es ein  $x$  aus dem Universum gibt, mit dem  $F$  wahr ist.
- $\forall x \ F$  ist wahr genau dann wenn  $F$  für alle  $x$  aus dem Universum wahr ist.

**1.2-1 Beispiel** Sei  $vogel = \{Amsel, Drossel, Fink, Star\}$ und *fliegt* = vogel∪ {*Maikaefer, A380*}

- $vogel(Amsel)$  ist wahr.
- $vogel(Maikaefer)$  ist falsch.
- $\exists x \text{ } v \text{ } o \text{ } q \text{ } e \text{l}(x)$  ist wahr.
- $\forall x \, vogel(x)$  ist falsch.
- $\forall x (vogel(x) \rightarrow flight(x))$  ist wahr.

**1.2-2 Beispiel** Sei land = {Deutschland, Frankreich} und  $hauptstadt = \{ (Berlin, Deutschland), (Paris, Frankreich) \}.$ Für jedes Land gibt es eine Hauptstadt:

$$
\forall x (land(x) \rightarrow \exists y \,hauptstadt(y, x))
$$

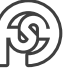

Vorlesung

**1.2-3 Beispiel** Seien die Relationen Katze (Menge aller Hauskatzen) sowie Haustier (Menge 27.03.2017 aller Haustiere) gegeben.

Jede Katze ist ein Haustier:

$$
\forall x\,(Katze(x)\rightarrow Haustier(x))
$$

**1.2-4 Beispiel** Seien *Mensch, Mann, Frau* die Menge aller Menschen, Männer und Frauen.

• Jeder Mensch ist Mann oder Frau:

 $\forall x (Mensch(x) \rightarrow Mann(x) \vee Frau(x))$ 

Anmerkung: wichtige Unterscheidung:

 $Mensch(x) \rightarrow Mann(x) \vee Frau(x)$  liefert falsch zurück, wenn x bspw. ein Stuhl – das ist logisch richtig und

 $Mensch(x) \wedge (Mann(x) \vee Frau(x))$  sagt, dass jedes x entweder Mann oder Frau sein muss. . . ein Stuhl bspw. auch – das ist falsch!

• Jeder Mann und jede Frau ist ein Mensch:

$$
\forall x (Mann(x) \lor Frau(x) \rightarrow Mensch(x))
$$

Anmerkung: Obwohl im Satz "und" steht, steht in der Prädikatenlogik das "oder". Das "und" ist in diesem Sinne gemeint:

 $\forall x (Mann(x) \rightarrow Mensch(x)) \land \forall x (Frau(x) \rightarrow Mensch(x))$ 

• Kein Mensch ist gleichzeitig Mann und Frau:

$$
\forall x (Mensch(x) \to \neg (Mann(x) \land Frau(x)))
$$

#### <span id="page-6-0"></span>**1.2.1 RECHENREGELN**

#### **1.2-5 Definition**

- $\neg\forall x F \equiv \exists x \neg F$
- $\neg \exists x F \equiv \forall x \neg F$
- Für  $Q \in \{\forall, \exists\}$  und  $\circ \in \{\land, \lor\}$  gilt:  $(QxF) \circ G \equiv Qx (F \circ G)$ , falls x in G nicht frei vorkommt.
- $\forall x F \land \forall x G \equiv \forall x (F \land G)$
- $\exists x F \vee \exists x G \equiv \exists x (F \vee G)$
- $\forall x \forall y F \equiv \forall y \forall x F$
- $\exists x \exists y F \equiv \exists y \exists x F$

**1.2-6 Beispiel**  $(\exists x \, K \, \text{at} \, \text{ze}(x)) \vee \text{V} \, \text{ogel}(y) \equiv \exists x \, (K \, \text{at} \, \text{ze}(x) \vee \text{V} \, \text{ogel}(y))$ 

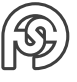

#### <span id="page-7-0"></span>**1.2.2 PRÄNEXFORM**

**1.2-7 Definition** Eine Aussage F ist in BEREINIGTER PRÄNEXFORM, wenn

$$
F = Q_1 y_1 \ldots Q_n y_n G
$$

wobei  $Q_i \in \{\forall, \exists\}$ , G keine Quantoren enthält und  $y_1, \ldots, y_n$  paarweise verschieden sind.

Für jede Aussage F gibt es eine äquivalente Formel im bereinigter Präexform.

#### **1.2-8 Beispiel**

 $\forall x \, (land(x) \rightarrow \exists y \, hauptstadt(y, x))$  $\equiv \forall x (\neg land(x) \vee \exists y \, hauptstadt(y, x))$  $\equiv \forall x (\exists y (\neg land(x) \vee hauptstadt(y, x)))$  $\equiv \forall x \exists y (land(x) \rightarrow hauptstadt(y, x))$ 

#### **1.2-9 Beispiel** Nicht jeder Vogel fliegt:

$$
\neg \forall x (Vogel(x) \rightarrow flight(x))
$$
  
\n
$$
\equiv \forall x (\neg Vogel(x) \lor filegt(x))
$$
  
\n
$$
\equiv \exists x \neg (\neg Vogel(x) \lor filegt(x))
$$
  
\n
$$
\equiv \exists x (Vogel(x) \land \neg filegt(x))
$$

(Nicht jeder Vogel fliegt. Durch Umformung erfährt man: Es muss einen Vogel geben, der nicht fliegt)

Achtung: Diese Formel sollte nicht wieder in die Implikation umgeformt werden, da sie sonst auch für bspw. einen Stuhl gültig wäre, was nicht gewollt ist:  $\exists x(\neg Voael(x) \rightarrow fileat(x))$  (Stuhl ist kein Vogel, also fliegt er).

#### <span id="page-7-1"></span>**1.2.3 HORNFORMELN**

#### **1.2-10 Definition**

- Ein LITERAL ist eine Atomformel oder eine negierte Atomformel. Eine nicht negierte Atomformel nennt man POSITIV (auch: Fakt), eine negierte NEGATIV.
- Eine Formel heißt HORNKLAUSEL, wenn sie eine ∨-Verknüpfung von Literalen ist, von denen höchstens eins positiv ist.
- Eine Hornformel ist eine ∧-Verknüpfung von Hornklauseln.

#### **1.2-11 Beispiel**

- Literale:  $P(x, y)$ ,  $\neg P(x, y)$ ,  $\neg Q(z*x+y)$
- Hornklauseln:  $\neg P(x, y) \vee Q(x), \neg P(x, y) \vee \neg Q(x), Q(x)$

**1.2-12 Wichtiger Spezialfall** Hornklauseln mit mindestens zwei Literalen und genau einem positiven Literal. Diese lassen sich als Folgerung darstellen, da

$$
\neg A_1 \lor \dots \lor A_{n-1} \lor A_n
$$
  
\n
$$
\equiv \neg (A_1 \land \dots \land A_{n-1}) \lor A_n
$$
  
\n
$$
\equiv A_1 \land \dots \land A_{n-1} \to A_n
$$

Mit Hilfe von Hornklauseln lassen sich Regeln formulieren, z.B.  $\forall x (Katz(x) \rightarrow Haustier(x))$ (die Klammer lässt sich, wie im Spezialfall gesehen, umformen [dieses Mal von der Folgerung zurück), ist sie eine Hornformel]).

Wenn diese Regeln mit ∧ verknüpft werden, können diese zusammen mit Fakten (einzelnes positives Literal) als Wissensbasis betrachtet werden.

Die Wissenbasis ist dann eine Hornformel.

#### **1.2-13 Beispiel**

 $katze(feli) \wedge \forall x (katze(x) \rightarrow haustier(x))$  ist eine Hornformel, die als einfache Wissensbasis betrachtet werden kann. Daraus lässt sich die Aussage dass Feli ein Haustier ist schließen, obwohl es nicht explizit dort steht. Das ist die Aufgabe eines Expertensystems. Grundlegender Aufbau eines Expertensystems:

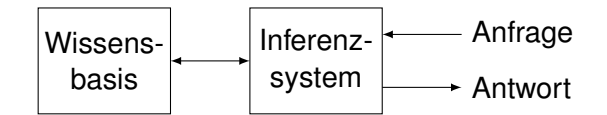

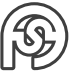

## <span id="page-9-0"></span>**2 PROLOG-PROGRAMMIERUNG**

Prolog: Programming in Logic

Prolog-Programme sind im Wesentlichen Hornformeln, bei denen alle Variablen allquantisiert sind. Jede Klausel ist dabei eine Zeile eines Prolog-Programmes.

#### **2.0-1 Beispiel**

```
_1 katze (reni).
2 haustier (X): - katze (X).
```
Dieses Prolog-Programm stellt die Hornformel  $katze(reni) \wedge \forall x (katze(x) \rightarrow haustier(x))$  dar. Anfrage an den Prolog-Interpreter:

```
?-haustier (reni).
true.
```
### <span id="page-9-1"></span>**2.1 SYNTAX**

Prädikat: Wort in Kleinbuchstaben.

Konstante: Wort in Kleinbuchstaben.

(Bestimmung ob Prädikat oder Konstante erfolgt über die Position des Wortes: Konstanten treten immer in der Klammer von Prädikaten auf)

Variable: Wort, das mit einem Großbuchstaben beginnt.

 $\psi_{m+1} \leftarrow$  ":  $\psi_{m+1}$  : - " (wird impliziert von).

,, ∧ ": ,, , ".

Jede Klausel wird mit ". " abgeschlossen. Alle Klauseln sind implizit mit ∧ verknüpft.

#### ∨**-VERKNÜPFUNG**

Vorlesung

Die Formel  $A \lor B \to C$  ist wegen  $A \lor B \to C \equiv (\neg A \land \neg B) \lor C$  keine Hornklausel. Da jedoch 03.04.2017  $(\neg A \land \neg B) \lor C \equiv (\neg A \lor C) \land (\neg B \lor C) \equiv (A \rightarrow C) \land (B \rightarrow C)$ , lässt sich  $A \lor B \rightarrow C$  als Hornformel darstellen.

Daher gibt es in Prolog den ∨-Operator "; ".

**2.1-1 Beispiel** Die Formel ∀x (katze(x) ∨ kater(x) → tier(x)) kann in Prolog als Hornformel dargestellt werden durch:

```
_1 tier (X) : - katze (X).
_{2} tier (X) : - kater (X).
```
Die skann mit dem ∨-Operator abgekürzt werden durch tier(X) : - katze(X); kater(X). Die Variable X ist implizit allquantisiert (alle Variablen sind in Prolog allquantifiziert).

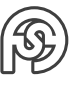

#### <span id="page-10-0"></span>**2.1.1 UNTERSCHIED ZWISCHEN PROLOG UND IMPERATIVEN PROGRAMMIERSPRACHEN**

Eine Variable kann sowohl Eingabe als auch Ausgabe sein. In einer imperativen Programmiersprache lässt sich nachbilden, dass eine Variable entweder Eingabe oder Ausgabe ist. Prolog:

```
_1 katze (reni).
2 katze (mini).
3 kater ( momo ).
4 \mid \text{tier}(X) \mid := \text{katze}(X); kater (X).
```
Nachbildung in Java:

```
1 Boolean katze ( String x) {
2 return x. equals (" reni ") || x. equals (" mimi ");
3 }
4
5 Boolean katze ( String x) {
6 return x. equals ("momo");
7 }
8
9 Boolean tier ( String x) {
10 return katze(x) || kater(x);
11 }
```
Damit können wir die Anfrage für tier("momo") stellen, aber keine Anfrage tier(X) wie in Prolog, die alle X mit tier(X) wahr liefert.

#### <span id="page-10-1"></span>**2.1.2 EXISTENZQUANTOREN IN PROLOG DURCH SKOLEMISIERUNG**

In Prolog sind alle vorkommenden Variablen allquantisiert. Daher können existenzquantisierte Variablen nicht unmittelbar dargestellt werden. Existenzquantoren können jedoch durch Skolemisierung eliminiert werden. Einfacher Spezialfall: Einführung einer Skolemkonstante. Eine Formel der Form

 $\exists x P(X)$ 

kann erfüllbarkeitsäquivalent umgeformt werden zu

 $P(a)$ 

wobei a eine noch nicht verwendete Konstante ist (Skolemkonstante). So wird die Abfrage  $\exists x \; \textit{katze}(X)$  beispielsweise durch katze(reni) umgesetzt.

#### <span id="page-10-2"></span>**2.1.3 WEITER SYNTAX**

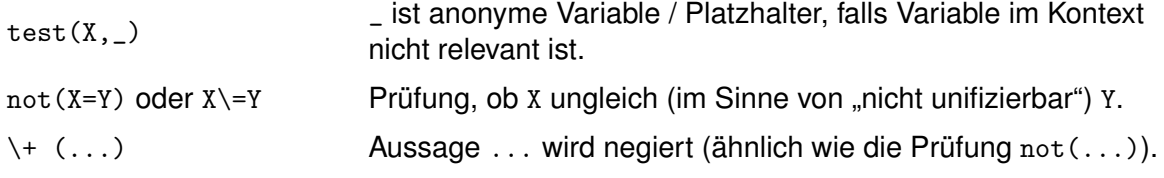

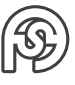

### <span id="page-11-0"></span>**2.2 AUSWERTSTRATEGIE IN PROLOG**

Die Struktur eines Prolog-Programmes lässt sich durch einen Und-Oder-Baum darstellen:

$$
\mathsf{Und}\text{-}\mathsf{Verknüpfung:}\;a(X)\text{ :- }b(X)\text{ , }c(X)\text{ , }d(X)\text{ .}
$$

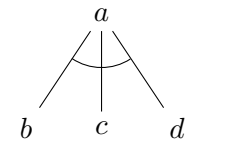

Für die Anfrage a(X) werden die Zeilziele b(X), c(X), d(X) erzeugt, die alle wahr sein müssen.

Oder-Verknüfung: a(X) : - b(X) ; c(X) ; d(X).

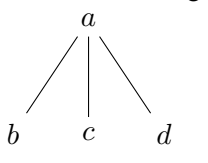

Hier muss eines der Teilziele wahr sein.

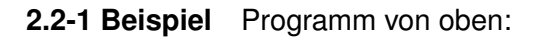

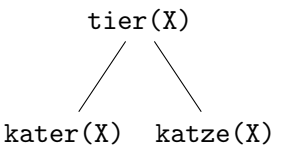

Bei der Anfrage tier(X) wird die Variable X ersetzt durch die Konstante reni und die Variablen auf tieferen Ebenen werden entsprechend ersetzt. Schreibweise: X/reni (X wird unifiziert mit reni)

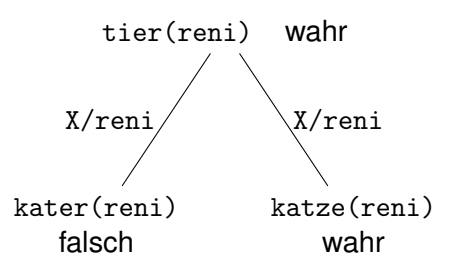

Allgemein kann ein Und-Oder-Baum aus beliebig vielen Und- oder Oder-Verknüpfungen bestehen.

Dieser Baum muss systematisch durchsucht werden, um einen Wahrheitswert für die Wurzel zu bestimmen.

Mögliche Strategien: Tiefensuche, Breitensuche.

#### <span id="page-11-1"></span>**2.2.1 TIEFENSUCHE**

Problem bei der Tiefensuche:

#### **2.2-2 Beispiel**

 $1 \mid$  zug  $(X, Y)$  : - zug  $(Y, X)$ .  $2$  zug  $(1,2)$ .

Anfrage zug(2,1):

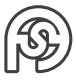

zug(2,1) zug(1,2) zug(2,1)

Der Und-Oder-Baum ist unendlich und eine Tiefensuche, die den ersten Zweig (links) verfolgt, findet keine Lösung.

Das gleiche Problem tritt bei einer entsprechenden Implementierung in Java auf:

```
1 Boolean zug (int x, int y) {
2 return zug (y, x) || (x == 1 \& x \& y == 2);
3 }
```
#### <span id="page-12-0"></span>**2.2.2 BREITENSUCHE**

Die Breitensuche würde hier eine Lösung finden:

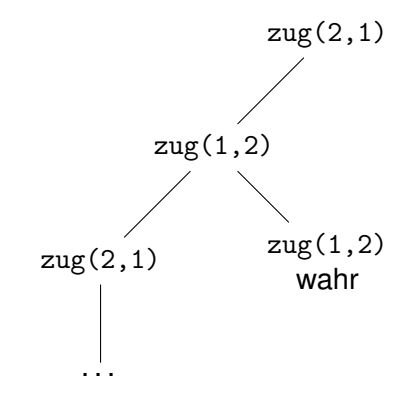

Das heißt, die Breitensuche liefert eine Lösung, die Tiefensuche unter Umständen nicht.

Lösung: Die Abbruchbedingung der Rekursion muss die erste Klausel sein damit die Rekursion nicht endlos läuft bzw. die Tiefensuche die Abzweigung nimmt, die zu einer Lösung führt:

```
1 zug (1,2).
|z| zug (X, Y) : - zug (Y, X).
```
#### <span id="page-12-1"></span>**2.2.3 UNIFIZIERBARKEIT**

**2.2-3 Definition** Zwei Atome P, Q heißen UNIFIZIERBAR, wenn es eine Ersetzung der in P, Q 10.04.2017 vorkommenden Variablen gibt, so dass damit  $P \equiv Q$ .

**2.2-4 Beispiel** Mit a, b, c ... Konstanten, x, y, z ... Variablen.

- $P(x, a)$ ,  $P(a, a)$  sind unifizierbar durch  $x/a$ .
- $Q(a, x, y)$ ,  $Q(z, b, c)$  sind unifizierbar durch  $z/a$ ,  $x/b$ ,  $y/c$ .
- $P(x, x)$   $P(a, b)$  sind nicht unifizierbar.

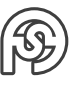

Vorlesung

 $\rightarrow$  Auswertstrategie von Prolog:

Für ein Ziel P wird das Prolog-Programm von oben nach unten durchsucht, bis eine linke Seite einer Klausel (das, was hinter der Implikation steht bzw. in Prolog vor  $:-$ ) mit P unifiziert. Indem die rechte Seite der Klausel ebenso ersetzt wird, werden neue Teilziele erzeugt.

#### **2.2-5 Beispiel**

 $1 \text{zug } (1,2)$ .  $\% (1)$  $2 \text{zug}(X, Y) := \text{zug}(Y, X)$ . % (2)

Für die Anfrage zug(2,1) wird folgender Suchbaum erzeugt:

zug(2,1) zug(1,2) wahr (wegen (1))  $X/2$ ,  $Y/1$  (in (2))

Wenn beispielsweise

 $1 | q(X, Y) : - (a, b)$ .  $2|r(Y)$  : - (b).  $3 \, | \, p(X) : -q(X,Y) \, , r(Y) \, .$ 

dann:

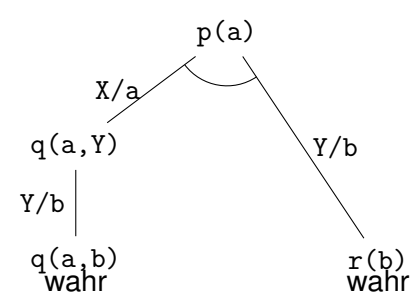

#### <span id="page-13-0"></span>**2.2.4 BACKTRACKING**

Wenn das neue Teilziel false liefert, wird ein Backtracking ausgeführt und eine andere Alternative gesucht.

#### **2.2-6 Beispiel**

 $1 \mid q(X)$  : - p(X). % (1)  $2 \mid q(X) : -r(X)$ . % (2)  $3$  p(a).  $4 \mid r(b)$ .

Anfrage: q(b) Suchbaum:

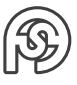

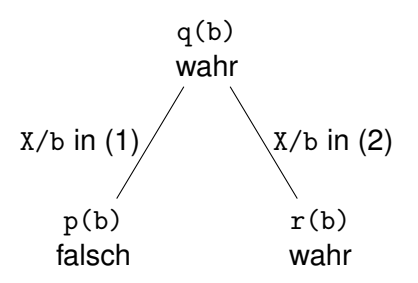

Bei einer Und-Verknüpfung im Suchbaum wird zuerst der linke Teilbaum durchsucht, dann die rechten Teilbäume, wobei jeweils die gleichen Ersetzungen von Variablen vorgenommen werden.

#### **2.2-7 Beispiel**

$$
1 \, | \, p(X) : - q(X) \, , \, r(X) \, .
$$

Anfrage: p(X) Suchbaum:

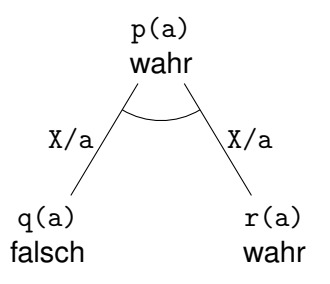

Die Auswertstrategie von oben nach unten lässt sich nutzen, um ein if-else zu implementieren.

#### **2.2-8 Beispiel**

```
_1 strassenzustand (regen , {\tt nass} ).
2 strassenzustand (X, trocken).
```
Anfrage 1:

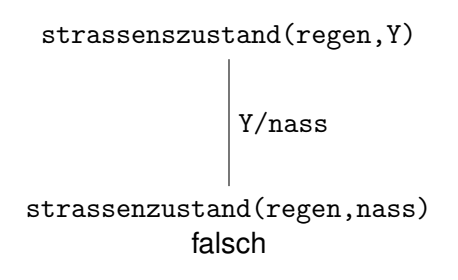

Anfrage 2:

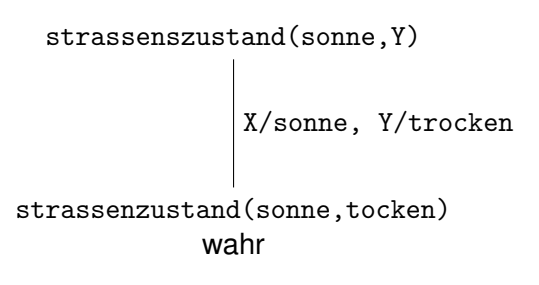

Um zu verhindern, dass auch strassenzustand(regen, trocken) zu wahr auswertet, kann die zweite Zeile zu strassenzustand(X,trocken): - X \ = regen geändert werden.

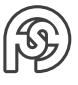

## <span id="page-15-0"></span>**2.3 DARSTELLUNG VON RELATIONEN IN PROLOG**

Eine endliche Relation kann durch Aufzählung dargestellt werden. Reflexive, transitive und symmetrische Relationen werden durch entsprechende Regeln dargestellt.

- Wenn  $p(X, Y)$  eine Relation ist, kann deren symmetrische Hülle dargestellt werden durch  $q(X,Y) := p(X,Y); p(Y,X)$ .
- Die reflexive Hülle von p wird erzeugt, indem die Regel p(X,X) hinzugefügt wird.
- Naiver Versuch Transitivität:

```
1 \times (X, Y).
2 | q(X,Z) : - p(X,Z); p(X,Y), p(Y,Z) . \setminus \setminus3 % Achtung: Funktioniert nur für Wege der Länge 2!
```
 $\rightarrow$  Berechnung der transitiven Hülle einer Relation.

#### <span id="page-15-1"></span>**2.3.1 TRANSITIVE HÜLLE**

Sei weg/2 eine binäre Relation, von der wir die transitive Hülle berechnen wollen. Es gilt: Es gibt einen Weg von  $X$  nach  $Y$  genau dann wenn:

- $X = Y$  oder
- es gibt einen Knoten  $z$  und einen Weg von  $X$  nach  $Z$  und von  $Z$  nach  $Y$ .

Wir müssen daher die reflexive und transitive Hülle von weg berechnen. Als Formel:

 $\forall X$  weg(X, X)∧  $\forall X \forall Y ((\exists Z \text{weg}(X, Z) \land \text{weg}(Z, Y)) \rightarrow \text{weg}(X, Y))$ 

Um den Existenzquantor zu beseitigen formen wir die zweite Klausel um:

```
\forall X \forall Y (\forall Z \neg \textit{weg}(X, Z) \lor \neg \textit{weg}(Z, Y) \lor \textit{weg}(X, Y))\equiv \forall X \forall Y \forall Z (\neg \textit{weg}(X, Z) \vee \neg \textit{weg}(Z, Y) \vee \textit{weg}(X, Y))\equiv \forall X \ \forall Y \ \forall Z \ (weg(X, Z) \land weq(Z, Y) \rightarrow weq(X, Y))
```
In Prolog bspw.:

```
1 weg (a, b).
2 \times \text{weg}(b, c).
3 weg (c, d).
4 \times g(X, X).
5 \vert weg (X, Y): - weg (X, Z), weg (Z, Y).
```
Anfrage 1:

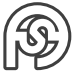

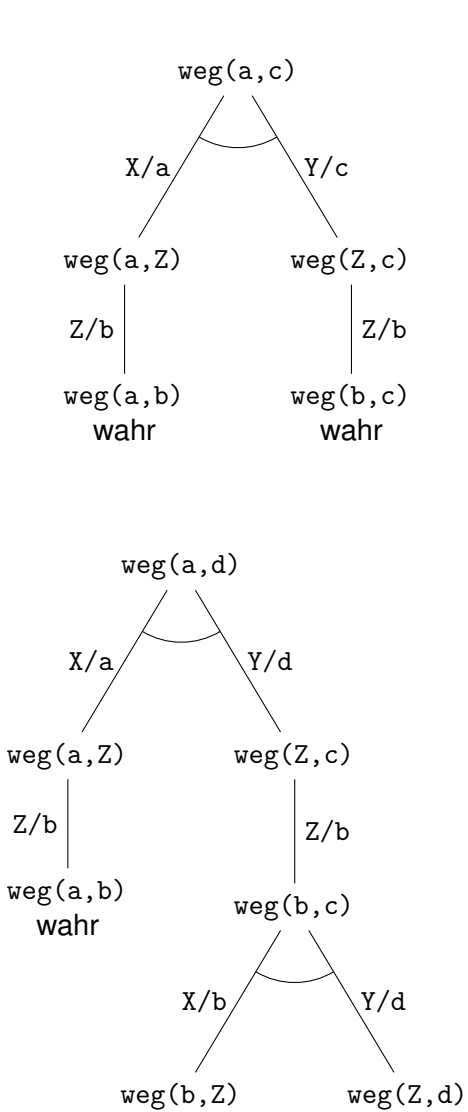

weg(b,c) wahr

Z/c

weg(c,d) wahr

Z/c

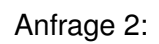

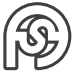

## <span id="page-17-0"></span>**3 COMPUTERALGEBRA**

### <span id="page-17-1"></span>24.04.2017 **3.1 ARITHMETIK IN PROLOG**

Vorlesung<br>24.04.2017

Arithmetische Ausdrücke werden mit dem Operator is ausgewertet. Dabei muss die rechte Seite instantiiert sein.

#### **3.1-1 Beispiel**

```
1 ?- X is 3+4.
2 \times 7.
3 ?- 10 is 3+4.
4 false.
\frac{1}{5} ? - 2 is 1+X
6 Fehler!!!
7 \mid f(X, Y) : -Y = 3*X + 1 % Falsch! = ist Unifikationsoperator, keine
    Funktionszuweisung
8 \mid f(1, Y).
9 Y = 3 * 1 + 1.
```
#### <span id="page-17-2"></span>**3.1.1 VERGLEICHSOPERATOREN**

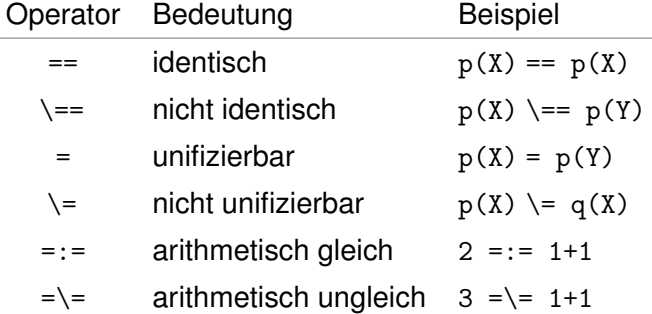

In Prädikaten können Operatorsymbole wie +, −, ∗, /,ˆ verwendet werden, um arithmetische Ausdrücke zu zerlegen. Prolog berücksichtigt dabei die Priorität der Operatoren.

#### **3.1-2 Beispiel**

```
1 ?- x + 3*y + x*2 = A + B + C.
2 \mid A=x, B=3*y, C=x*2.
3 ?- 2*x + 3*y = A + B * C.
4 \mid A = 2 \cdot x, B=3, C=y
5 ?- 2*x + y + z = A + B % nicht eindeutig!
```
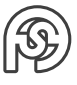

#### <span id="page-18-0"></span>**3.1.2 ANWENDUNGEN**

#### <span id="page-18-1"></span>**3.1.2.1 SYMBOLISCHES DIFFERENZIEREN**

Ziel: Wir wollen ein Prädikat diff/3 (3-Stelliger Operator) definieren, mit dem Polynome symbolisch differenziert werden können.

#### **3.1-3 Beispiel**

```
1 diff (3*x^2+5x-2 , x , D).
2 D = 6*x+5.
d(X, X, 1).
2 d(C, X, 0) :- atomic (C), C \ = X.
3
4 \mid ? - d(x, x, D).
5 D = 1.
6 ? – d(c, x, D).
7 D = 0.
|3| ? - d(x+y, x+y, D).
9 D = 1.
10
11 % weitere Ableitungsregel ( Ableitung negativer Funktion ):
12 | d(-F, X, -DF) : - d(F, X, DF).
13
_{14} ? - d ( - x, x, D).
15 D = -1.
16
17 % weitere Ableitungsregel (Ableitung mit führender Konstante):
_{18} d( C*F, X, C*DF) : - d( C, X, 0), d( F, X, DF).
19
_{20} ? - d (3 \star x, x, D).
_{21} D = 3 * 1.
22
23 % weitere Ableitungsregel ( Kettenregel ):
_{24} d(F+G, X, DF+DG) : - d(F, X, DF), d(G, X, DG).
25 d(F-G, X, DF-DG) :- d(F, X, DF), d(G, X, DG).
26|27| ? - d (3*x+5, x, D).
_{28} D = 3*1+0.
29
30 % weiter Ableitungsregel ( einfache Ableitung ):
31 d(F^N,X,N*F^M) :- number (N), M is N-1, d(F,X,DF).
```
#### <span id="page-18-2"></span>**3.1.2.2 VEREINFACHEN VON ARITHMETISCHEN AUSDRÜCKEN**

Idee: Wir definieren elementare Vereinfachungsregeln und vereinfachen rekursiv. Elementare Vereinfachungsregeln:

```
1 \, |\, s \, 0 \, (1 * X, X).
2 \, | \, \text{SO}(X \ast 1, X).
3 \times 0 (0+X, X).
```
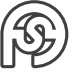

```
4 \times 0 (X + 0, X).
5 \frac{9}{6} \cdot \cdot \cdot6 \times 50 (X,X). % Lösung zu folgendem Problem
```
Problem: Wenn ein Term bereits vereinfacht ist, liefert s0 false. Zum Beispiel s0(x, X). Lösung: Regel s0(X,X). am Ende hinzufügen (wenn keine der Regeln greift, ist Term schon vereinfacht).

Um Ausdrücke zu vereinfachen, die aus mehreren Termen bestehen, wenden wir die Vereinfachung rekursiv auf jeden Term an und vereinfachen das Ergebnis. Zum Beispiel: Ausdruck  $1 * x + 3 * 1 + 0$ 

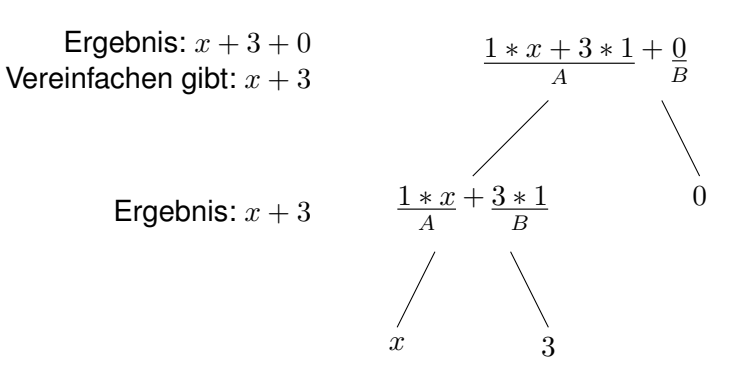

### <span id="page-19-0"></span>**3.2 LISTEN**

Listen sind induktiv definiert: 08.05.2017

- [1 ist die leere Liste
- Wenn H ein Element und  $T$  eine Liste sind, dann ist  $[H|T]$  eine Liste die aus dem Kopf H und der restlichen Liste T besteht.

Alternativ kann eine Liste in der Form [x1, ..., xn] aufgeschrieben werden.

**3.2-1 Beispiel** Listen sind:

- $\bullet$  [a,b,c]
- $\bullet$  [a|[b,c]]
- $[a, b, c, 1, 2, [u, v]]$

#### <span id="page-19-1"></span>**3.2.1 SUCHE (MEMBER)**

Als Beispiel für ein Prädikat auf einer Liste definieren wir das member-Prädikat:

```
member (X, [X|_]). % Element ist im Kopf, _ kann auch die leere
    Liste sein .
2 \text{ member (X, [-T]}): member (X, T). % Element in der Tail-Liste
    suchen .
```
Vorlesung

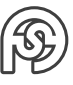

**3.2-2 Beispiel** Suchbaum für die Anfrage member(b,[a,b,c]):

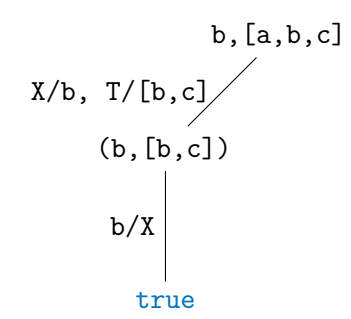

#### <span id="page-20-0"></span>**3.2.2 KONKATENIEREN (APPEND)**

Weiteres Listenelement: append/3 append(L1, L2, L3) ist wahr genau dann, wenn die Verkettung der Listen L1, L2 und L3 gleich ist.

#### **3.2-3 Beispiel**

- append([a,b,c], [d,e,f], L) liefert L=[a,b,c,d,e,f].
- append([a,b,c], L, [a,b,c,d,e,f]) liefert L=[d,e,f].
- append(L1, L2, [a,b]) liefert:  $L1=[$ ],  $L2=[a,b]$ ;  $L1=[a], L2=[b];$  $L1=[a,b], L2=[].$

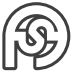

## <span id="page-21-0"></span>**4 SPRACHVERARBEITUNG**

Sprache lässt sich durch Grammatiken beschreiben und analysieren. Einfache Grammatik für einen kleinen Teil der deutschen Sprache:

- Satz  $\rightarrow$  Nominalphrase Verbalphrase
- Nominalphrase  $\rightarrow$  Artikel Nomen
- Artikel  $\rightarrow$  die | eine
- Nomen  $\rightarrow$  katze | maus
- Verbalphrase  $\rightarrow$  Verb Nominalphrase
- Verb  $\rightarrow$  jagt | sieht

Damit lässt sich ableiten:

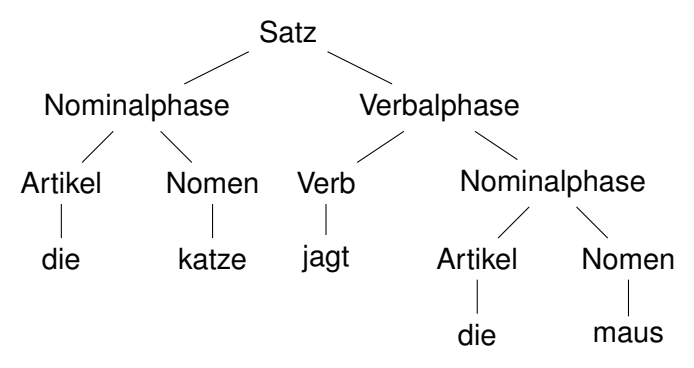

Zur Darstellung von Strings verwenden wir Listen, zum Beispiel [die, katze, schläft]. Achtung: Wörter müssen klein geschrieben oder in "..." eingeschlossen werden, zum Beispiel ["die", "Katze"].

Zur Darstellung der Grammatik verwenden wir einen Recursive Descent Parser (siehe Vorlesung TI). Idee dazu:

Die Grammatik-Prädikate haben die Form p(In, Rest). Dabei ist In die Eingabe. Das Prädikat p versucht einen Präfix der Eingabe entsprechend der Grammatikregeln, die p implementiert, zu verarbeiten. Der Rest der Eingabe, den p nicht verarbeitet hat, wird an Rest gebunden und ggf. als Eingabe an ein weiteres Grammatikprädikat weitergeleitet.

#### **4.0-1 Beispiel**

```
1% Recursive Descent Parser für L = {a^n b^n | n >= 0 }
2 \times Anfrage: s([a,a,a,b,b,b], []).
3
4 \sceil s (In, Rest) :- % S -> aSb
5 match (a, In, R1),
6 s(R1, R2),
    match (b, R2, Rest).
s(S(L, L), \%) S -> epsilon
9
10 match (X, \; [X] Rest], Rest).
```
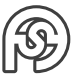

Beispiele:

 $1$  ? - s ([a,a,a,b,b,b], []). <sup>2</sup> true .  $3$  ? - s ([a,a,a,b,b,b], R).  $4 \mathbf{R} = \mathbf{b}$ .

#### **4.0-2 Beispiel**

```
1 satz (In, Rest) : - nominal_phrase (In, R), verbal_phrase (R, Rest).
2 \mid \text{nominal\_phrase} (In, Rest) :- artikel (In, R), nomen (R, Rest).
3 verbal_phrase (In, Rest) :- verb (In, R), nominal_phrase (R, Rest).
4 artikel (In, Rest) :- match (eine, In, Rest); match (die, In, Rest).
5 verb (In, Rest) :- match (jagt, In, Rest); match (sieht, In, Rest).
6 nomen (In, Rest) : - match (katze, In, Rest); match (kater, In, Rest);
     match (maus, In, Rest).
7
\lbrack 8 \rbrack match (X, \lbrack X \rbrack Rest], Rest).
```
### <span id="page-22-0"></span>**4.1 GENUS-KASUS-KONGRUENZ**

In der vorherigen Katze-Maus Grammatik können grammatikalisch falsche Sätze erzeugt werden, zum Beispiel [die, kater, jagt, die maus].

Lösung: In der Nominalphrase müssen Artikel und Nomen in Genus und Kasus übereinstimmen. Wir führen Parameter Genus und Kasus in nominal\_phrase ein, die an artikel und nomen weitergeleitet werden.

#### <span id="page-22-1"></span>**4.1.1 WERTIGKEIT VON VERBEN**

Zwei wichtige Klassen von Verben sind 15.05.2017

- intransitives Verben: Diese führen kein Objekt nach sich (z.B. laufen, schlafen)
- transitive Verben: Diese benötigen ein Objekt (z.B. (etwas) sehen, (etwas) fangen).

Das Verb bestimmt den Kasus des zugehörigen Objektes, z.B. jagen, fangen, sehen benötigen ein Akkusativobjekt (das Subjekt sieht wen oder was?).

```
4.1-1 Beispiel
```

```
_1|satz(In, Rest) :-
2 nominal_phrase (_, nom, In, R), % Subjekt (Nominativ, wer oder was
       ?)
3 verbal_phrase (R, Rest).
4
5 nominal_phrase (Genus, Kasus, In, Rest) :-
6 artikel ( Genus, Kasus, In, R), nomen ( Genus, R, Rest).
7
8 verbal_phrase (In, Rest) :-
9 verb_intransitiv (In, Rest);
10 verb_transitiv (In, R), nominal_phrase (_, akk, R, Rest). % Objekt
       (Akkusativ, wen oder was?)
```
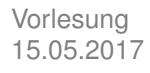

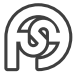

```
11
12 artikel (m, nom, In, Rest) :- match (A, In, Rest), member (A, [ein,
     der<sup>1</sup>).
13 artikel (f, nom, In, Rest) :- match (A, In, Rest), member (A, [eine,
     die]).
14 artikel (m, akk, In, Rest) :- match (A, In, Rest), member (A, [einen,
     den]).
15 artikel (f, akk, In, Rest) :- match (A, In, Rest), member (A, [eine,
     die ]) .
16
17 verb_intransitiv (In, Rest) :- match (V, In, Rest), member (V, [jagt,
     schläft, rennt]).
18 verb_transitiv (In, Rest) :- match (V, In, Rest), member (V, [jagt,
     sieht]).
19
20 nomen (m, In, Rest) :- match (kater, In, Rest).
21 nomen (f, In, Rest) :- match (V, In, Rest), member (V, [katze, maus]).
22
23 match (X, \Sigma) [X | Rest], Rest).
```
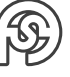

## <span id="page-24-0"></span>**5 PROBLEMLÖSEN DURCH SUCHEN**

Viele Probleme der KI lassen sich auf eine systematische Suche in einem Wurzelbaum reduzieren.

Problem: Riesige Anzahl von Knoten in typischen Suchbäumen.

**5.0-1 Beispiel** Schachspiel, ca. 30 Möglichkeiten pro Halbzug (Zug einer Farbe). Bei 50 Halbzügen enthält der Suchbaum:

$$
\sum_{d=0}^{50} 30^d = \frac{30^{51} - 1}{30 - 1} \approx 7, 4 \cdot 10^{73} \text{ Knoten}
$$

Bei 10 000 Computern, die  $10^9$  Knoten/s erzeugen und durchsuchen können, würde das durchsuchen so lange dauern:

$$
\frac{7,4 \cdot 10^{73}}{10\,000 \cdot 10^9} \,\mathrm{s} = 2,3 \cdot 10^{53} \,\mathrm{Jahre}
$$

#### <span id="page-24-1"></span>**5.1 UNINFORMIERTE SUCHE**

Bereits bekannt: Breiten- und Tiefensuche. Zur Implementierung in Prolog benötigen wir:

- findall(X, P, L): Sucht alle X, für die P wahr ist und erzeugt daras die Liste L.
- not(P): Ist wahr genau dann, wenn Prolog P nicht beweisen kann ("Negation by failure").

#### <span id="page-24-2"></span>**5.1.1 BREITENSUCHE**

```
1 % Adjazenzrelation des ungerichteten Graphen (nicht effizient)
|2| adj(X,Y) :- adj0(X,Y); adj0(Y,X).
3 \text{ adj}(X, Y) :- member ((X, Y), [(1, 2), (2, 4), (2, 5), (3, 4), (3, 6),(4,5)]).
4
5 goal (6).
6
7 % Breitensuche
8 bfs ([H|T], Discovered) :-
9 \text{ goal (H)};
10 findall (Node, (adj (H, Node), not (member (Node, Discovered))),
       NewNeighbors ) ,
11 append (T, NewNeighbors, Queue),
12 append (Discovered, NewNeighbors, Dc).
13 write ('Queue: '), writeln (Queue), % zur Illustration
14 bfs (Queue, Dc).
```
Starten der Breitensuche beim Knoten 1:

```
_1 ?- bfs ([1], [1]).
2 Queue : [2]
3 Queue : [4 ,5]
4 Queue : [5 ,3]
5 Queue : [3]
6 Queue: [6]
7 true.
```
#### <span id="page-25-0"></span>**5.1.2 PROBLEM DER BREITEN- UND TIEFENSUCHE**

Wenn alle bereits besuchten Knoten gespeichert werden: Exponentielle Laufzeit und exponentieller Speicherplatzbedarf (für die Discoverd-Liste) in der Tiefe des Baumes.

#### <span id="page-25-1"></span>**5.1.3 TIEFENSUCHE**

Einfach: aus append(T, NewNeighbors, Queue) wird append(NewNeighbors, T, Queue. Ohne expliziten Stack, Knoten auf aktuellen Pfad werden gespeichert (nicht alle Knoten wie bei Discovered → vermeidet exponentiellen Speicherplatzbedarf – funktioniert, da der zu durchsuchende Graph in der Regel ein Baum ist [Knoten könnten nur durch Schleifen doppelt besucht werden]):

```
1 % Adjazenzrelation des ungerichteten Graphen (nicht effizient)
2 \text{ adj}(X, Y) :- adj0(X,Y); adj0(Y,X).
3 \text{ adj}(X, Y) :- member ((X, Y), [(1, 2), (2, 4), (2, 5), (3, 4), (3, 6),(4.5)]).
4
_5 goal (6).
6
7 \mid df \leq 3 (Node, Path) :-
8 goal (Node);
9 adj (Node, NewNeighbor), not (member (NewNeighbor, Path)),
10 write ('Knoten: '), writeln (NewNeighbor), % zur Illustration
11 dfs3 (NewNeighbor, [NewNeighbor | Path]).
12
13 % Wie dfs3 , gefundener ReturnPath wird zur ü ckgegeben
_{14} dfs4 (Node, Path, ReturnPath) :-
15 goal (Node), reverse (Path, ReturnPath);
16 adj ( Node , NewNeighbor ) , not ( member ( NewNeighbor , Path )) ,
17 dfs4 (NewNeighbor, [NewNeighbor | Path], ReturnPath).
```
#### <span id="page-25-2"></span>**5.1.4 VORTEILE/NACHTEILE BREITEN- UND TIEFENSUCHE**

#### **BREITENSUCHE** 22.05.2017

Vorlesung

- $+$  Liefert kürzesten Pfad, funktioniert auch für unendliche Graphen.
- − Alle Knoten werden gespeichert.

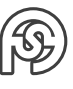

#### **TIEFENSUCHE**

- + Nur die Knoten auf dem aktuellen Pfad werden gespeichert.
- − Liefert nicht immer den kürzesten Pfad und funktioniert nicht für unendliche Graphen. Beispiel:

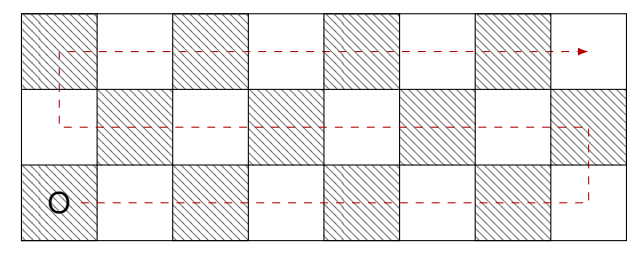

#### <span id="page-26-0"></span>**5.1.5 ITERATIVE TIEFENSUCHE**

Wir verwenden eine Tiefensuche mit einer Tiefenschranke, die sukzessive erhöht wird, bis das Ziel gefunden ist.

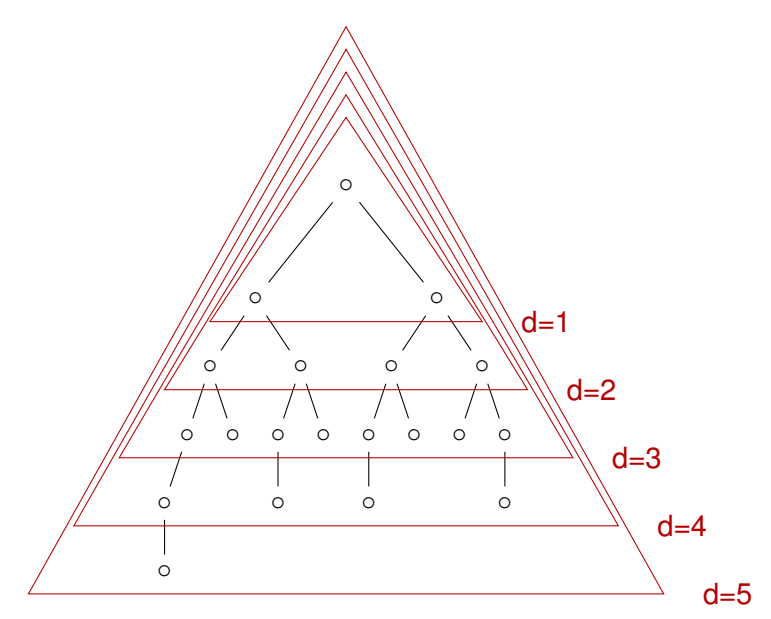

Die iterative Tiefensuche besitzt damit alle Vorteile.

Zur Rechenzeit: Diese ist länger als bei der Breitensuche, da alle vorherigen Kanten nochmal besucht werden.

In einem Suchbaum mit Verzweigungsfaktor  $> 1$  sind fast alle Knoten Blätter. Daher fällt auch die meiste Rechenzeit für das Durchsuchen der Blätter an. Durch eine genaue Rechnung lässt sich zeigen, dass die Laufzeit der iterativen Tiefensuche nur um einen kleinen Faktor höher ist als die der Tiefensuche.

```
% Node: aktueller Knoten
2 % Goal: Zielknoten
3 % Path : Liste der Knoten auf dem Pfad bis Node
4 % ReturnPath : Rü ckgabe , wenn ein Pfad zum Ziel gefunden wurde
5 dlDfs (Node, Goal, Path, DepthLimit, ReturnPath) :-
\circ Node = Goal, reverse (Path, ReturnPath);
7 DepthLimit > 0,
8 adj (Node, NewNeighbor), not (member (NewNeighbor, Path)),
```
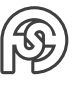

```
9 dlDfs (NewNeighbor, Goal, [NewNeighbor | Path], DepthLimit-1,
       ReturnPath ).
10
11 idDfsLoop (Start, Goal, D, ReturnPath) :-
12 dlDfs (Start, Goal, [Start], D, ReturnPath);
13 % Wenn die Tiefensuche mit Schranke D nicht erfolgreich war , wird
       mit Schranke D+1 weitergesucht .
14 idDfsLoop (Start, Goal, D+1, ReturnPath).
15
16 idDfs (Start, Goal, ReturnPath) :- idDfsLoop (Start, Goal, 1,
    ReturnPath).
```
#### <span id="page-27-0"></span>**5.1.5.1 ANWENDUNG: PLANUNGSPROBLEM**

Affe-Banane-Problem Situation: Raum mit

- Affe an der Tür
- Banane an der Decke in der Mitte des Raumes
- Stuhl am Fenster

2

Ziel: Affe soll die Banane greifen.

Regeln: Affe kann laufen, den Stuhl verschieben, auf den Stuhl steigen, die Banane greifen, wenn er unter der Banane auf dem Stuhl steht.

Zugehöriger Graph, der das Suchproblem darstellt: Knoten sind Situationen, Kanten entsprechen den anwendbaren Regeln.

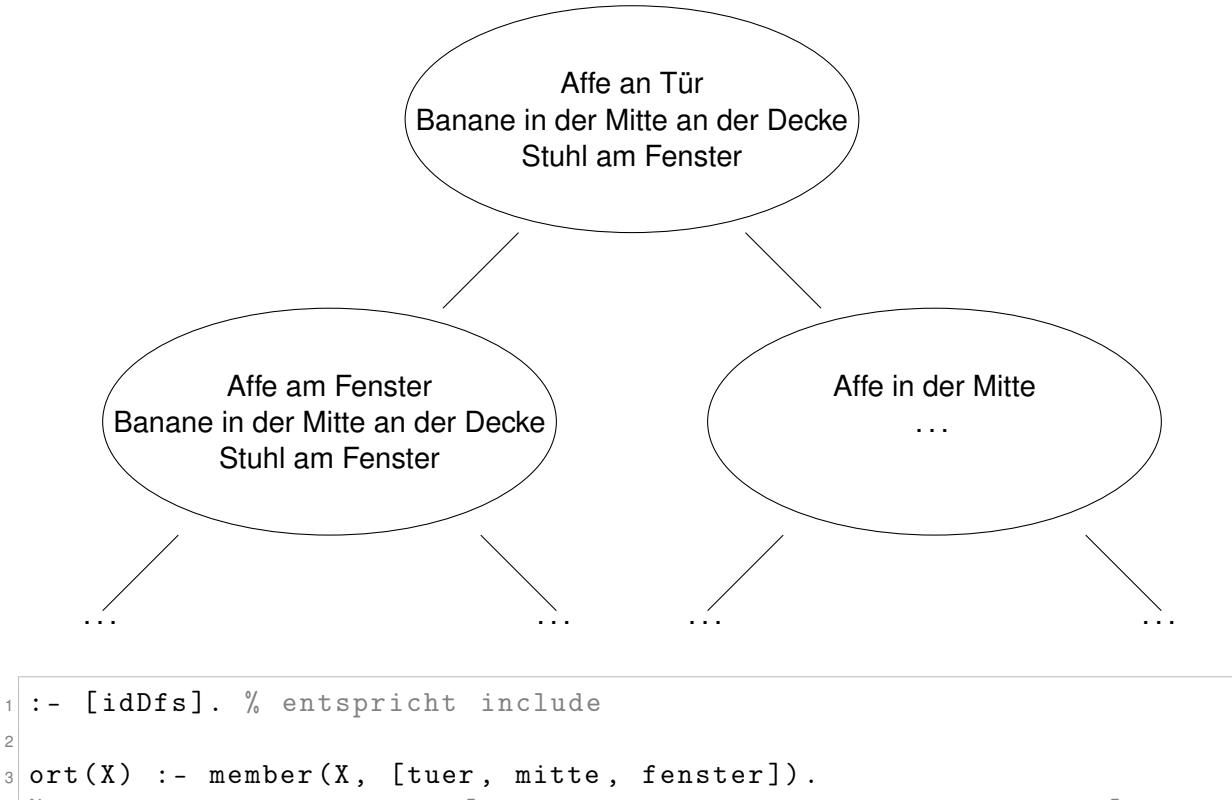

4 % Bedeutung der Listen: [Affe, Banane, Stuhl, Affe auf Stuhl]  $5$  adj0 ([A1,B,S,f], [A2,B,S,f]) :- ort (A1), ort (A2). % laufen

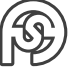

```
6 adj_0([A1, B, A1, f], [A2, B, A2, f]) :- ort(A1), ort(A2). % Stuhl
     schieben
7 adj0 ([A,B,A,f], [A,B,A,t]). % auf Stuhl steigen
\beta goal ([A,A, _,t]). % Banane greifen
9
10 adj (X, Y) :- adj 0(X, Y); adj 0(Y, X).
11
12 solution (Path) :- Start = [tuer, mitte, fenster, f], goal (Goal),
     idDfs ( Start , Goal , Path ).
```
## <span id="page-28-0"></span>**5.2 INFORMIERTE SUCHE (HEURISTISCHE SUCHE)**

Vorlesung Ziel: Information über das Suchproblem nutzen, um gute Pfade zuerst zu verfolgen. Dabei wird 29.05.2017 eine Bewertungsfunktion für die Knoten verwendet.

Die heuristische Suche verwendet eine heuristische Bewertungsfunktion  $f:V\to \mathbb{R}^+_0.$  Für den Zielknoten v gilt  $f(v) = 0$ . Die Knoten mit der niedrigsten Bewertung werden zuerst verfolgt.

#### <span id="page-28-1"></span>**5.2.1 GIERIGE SUCHE**

Verwendet in jedem Schritt den Knoten, der dem Ziel am nächsten liegt.

**5.2-1 Beispiel** Suche nach kürzestem Weg zu einem Ort  $f(v) =$  Luftlinienentfernung zum Ziel

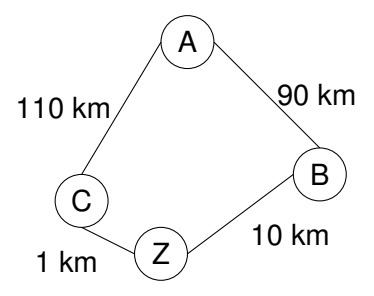

Die gierige Suche verfolgt den Weg A–C–Z (111 km). Dabei ist A–B–Z (100 km) kürzer.

#### <span id="page-28-2"></span>**5.2.2 A\*-SUCHE**

Die gierige Suche berücksichtigt nicht die Kosten, die bis zum Knoten  $v$  bereits entstanden sind. Wir führen daher eine Funktion  $q$  ein, die die Kosten vom Startknoten bis  $v$  angibt (also der bereits zurückgelegte Weg) und eine Funktion  $h$ , die die (verbleibenden) Kosten bis zum Ziel schätzt.

Daher definieren wir die heuristische Bewertungsfunktion f durch:

$$
f(v) = g(v) + h(v)
$$

Der A\*-Algorithmus verwendet eine Bewertungsfunktion  $f$ , die die Summe der Kosten bis  $v$  und die geschätzten Kosten bis zum Ziel sind. Dabei muss h zulässig sein.

**5.2-2 Definition** Eine heuristische Kostenschätzfunktion h heißt ZULÄSSIG, wenn h die Kosten bis zum Ziel nie überschätzt.

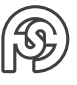

#### **5.2-3 Beispiel**

- Die Luftlinienentfernung bis zum Ziel ist eine zulässige Kostenschätzfunktion.
- 0 (aber nicht nützlich,  $\rightarrow$  gierige Suche).

#### <span id="page-29-0"></span>**5.2.2.1 IMPLEMENTIERUNG DURCH LISTE (INEFFIZIENT)**

Für jeden aktuellen Konten u werden die noch unbesuchten Nachbarn  $v$  bestimmt und diese entsprechend ihrer f-Werte sortiert in eine Liste der nach zu besuchenden Knoten eingefügt. Wenn die Liste dabei in jedem Schritt neu sortiert wird, entsteht jeweils ein Aufwand von  $O(n \log n)$ .

#### <span id="page-29-1"></span>**5.2.2.2 IMPLEMENTIERUNG DURCH MIN-HEAP**

Eine effiziente Implementierung verwendet einen MIN-HEAP.

Ein Min-Heap ist ein Binärbaum, in dem jeder Knoten, der kein Blatt ist, einen kleineren oder maximal gleichen Wert besitzt als alle Nachfolger.

#### **5.2-4 Beispiel**

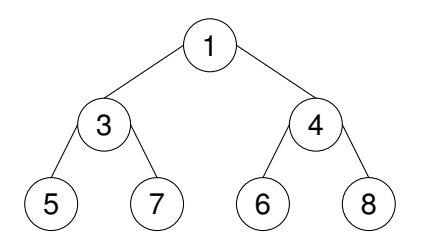

Alle wichtigen Heap-Operationen (readMin, add) können in der Zeit  $O(\log n)$  ausgeführt werden. Eine effiziente A\*-Suche verwendet einen Min-Heap, um die Knoten entsprechend ihrer f-werte zu verwalten. Dadurch fällt in jedem Schritt nur noch ein zusätzlicher Aufwand von  $O(\log n)$  an.

Die A\*-Suche ist optimal, d.h., sie findet einen kürzesten Weg.

#### <span id="page-29-2"></span>**5.2.2.3 VOR-/NACHTEILE**

- $+$  Bei guter Heuristik wird das Ziel oft wesentlich schneller gefunden als mit einer uninformierten Suche.
- − Hoher Speicherbedarf, weil im worst-Case alle Knoten gespeichert werden müssen.
- − (wie bei Breitensuche:) es ist nicht einfach möglich den gefundenen Pfad zurückzugeben.

```
1 % Heuristische Bewertungsfunktion
2 % [H|T]: Pfad zum aktuellen Knoten H
3 \mid f([H|T], Y) := g([H|T], Y1), h(H, Y2), Y is Y1+Y2.
4 \mid g(L, Y) :- length (L, Y1), Y is Y1-1.
5 h(X, Y) :- Y is 0. % Ändern! Hier muß eine Kostenschätzfunktion
    angegeben werden .
6
7 % A * - Suche
8 % [H|T]: Sortierte Liste der noch zu untersuchenden Knoten
```
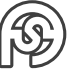

```
9 % Closed : Liste der Knoten , die bereits untersucht wurden
10 % Die Knoten mü ssen hier Pfade zum aktuellen , eigentlichen Knoten
     sein , damit f dessen Bewertung berechnen kann .
11 \text{hs} ([H|T], Closed) :-
_{12} goal (H);
13 Cl = [H|Closed],
14 findall (Node, (adj (H, Node), not (member (Node, Cl))), NewNeighbors
       ) ,
15 append (T, NewNeighbors, Queue),
16 fsort (Queue, SortedQ),
17 hs (SortedQ, Cl).
18
19 % Sortieren der Liste gem äß der Werte von f
20 fsort (List, Sorted) :-
21 map_list_to_pairs (f, List, Pairs),
22 keysort (Pairs, SortedPairs),
23 pairs_values ( SortedPairs , Sorted ).
```
#### <span id="page-30-0"></span>**5.2.3 IDA\*-SUCHE**

Vorlesung

Die IDA\*-Suche kombiniert die Vorteile der A\*-Suche mit denen der iterativen Tiefensuche. An- 12.06.2017 stelle der Tiefenschranke der iterativen Tiefensuche verwenden wir eine Schranke für die Werte der Bewertungsfunktion. Der Speicherbedarf der IDA\*-Suche entspricht dem der Tiefensuche.

```
1 % f: Heuristische Bewertungsfunktion
2 % h: Heuristische Kostenschätzfunktion
3 % [ Head | Tail ]: Aktueller Pfad , Head : aktueller Knoten
4 \mid f ([Head | Tail], F) :-
5 length (Tail, G),
6 h(Head, H),
7 F is G+H.
8
9 % Node : aktueller Knoten
10 % Goal : Zielknoten
11 % Path: Liste der Knoten auf dem Pfad bis Node
12 % ReturnPath : Rü ckgabe , wenn ein Pfad zum Ziel gefunden wurde
13 % adj: Adjazenz eines Knotens
14 flDfs (Node, Goal, Path, FLimit, ReturnPath) :-
15 Node == Goal, reverse (Path, ReturnPath);
16 adj (Node, NewNeighbor), not (member (NewNeighbor, Path)),
17 f ([NewNeighbor | Path], F), F =< FLimit,
18 flDfs (NewNeighbor, Goal, [NewNeighbor | Path], FLimit, ReturnPath).
19
20 idasLoop (Start, Goal, FLimit, ReturnPath) :-
21 flDfs (Start, Goal, [Start], FLimit, ReturnPath);
22 % Schranke für f wird um kleinstmögliche Schrittweite erhöht (
       einfach zu programmieren). Sie wird also erhöht, wenn Ziel
       noch nicht gefunden wurde, um den Radius zu erhöhen.
23 idasLoop (Start, Goal, FLimit+1, ReturnPath).
24
25 idas (Start, Goal, ReturnPath) :-
```
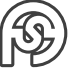

```
26 % Da f zulässig ist, sind die Kosten bis zum Ziel mindestens FL
27 f ([Start], FLimit),
28 idasLoop ( Start , Goal , FLimit , ReturnPath ).
```
**Anwendung** 8-Punkte

Ziel: Plättchen in folgende Stellung zu bringen:

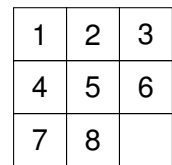

Darstellung als Graph:

- Knoten: Brettstellungen
- Kanten: Übergänge, die durch das Verschieben eines Plättchen möglich sind.

Beispiel:

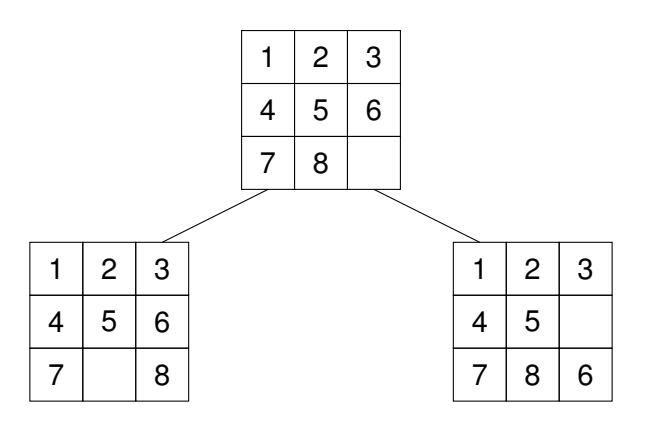

Geeignete heuristische Kostenschätzfunktionen h:

1. Hamming-Distanz bis zum Ziel:

Die Hamming-Distanz zweier Plättchen ist die Anzahl der Plättchen, in denen sich die Stellungen unterscheiden.

Beispiel:

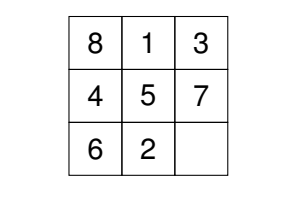

 $h = 1 + 1 + 0 + 0 + 0 + 1 + 1 + 1 = 5$ 

Diese Heuristik ist zulässig, weil mindestens so viele Verschiebungen von Plättchen nötig sind, wie Plättchen falsch stehen.

2. Manhatten- oder Cityblock-Distanz:

Anzahl der Verschiebungen, die nötig sind, um ein Plättchen auf direktem Weg zur Zielposition zu schieben, summiert über alle Plättchen. Beispiel:

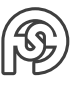

| 5<br>4 | 8 |                | 3 |  |
|--------|---|----------------|---|--|
|        |   |                |   |  |
|        | 6 | $\overline{c}$ |   |  |

 $h = 3 + 1 + 0 + 0 + 0 + 3 + 3 + 2 = 12$ 

Diese Heuristik ist zulässig, weil für jedes Plättchen mindestens diese Anzahl Verschiebungen (auf direktem Weg) nötig sind.

Anmerkung: Da jeder Knoten nicht eine Plättchen, sondern eine Stellung der Plättchen ist, entspricht diese berechnete Heuristik einem Knoten, also einer Stellung der Plättchen.

**Implementierung** Die Brettstellungen werden durch verschachtelte Listen dargestellt. Beispiel:

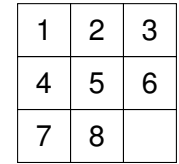

wird dargestellt durch:

 $1$  [  $[1, 2, 3]$ ,  $2 \begin{bmatrix} 4, 5, 6 \end{bmatrix}$  $[7, 8, 9]$  ] % 9 steht für ein leeres Feld

Implementierung:

```
1 % Leerstelle in Zeile verschieben
2 \, \text{s} \, \text{r} \, (-19, \text{A}, \text{B}), [A, 9, B]).
3 \, \text{s} \, \text{sr} \, ( \, [A, 9, B], \, [A, B, 9] ).
4 \shtiftr(X,Y) :- sr(X,Y); sr(Y,X). % findet möglicheZeilenverschiebungen .
5
6 adjr ( [X, R2, R3], [Y, R2, R3]) :- shiftr (X, Y). % Verschiebe 1.
       Zeile, wenn sie Leerstelle enthält.
7 adjr ( [R1, X, R3], [R1, Y, R3]) :- shiftr (X, Y). % Verschiebe 2.
\mathbb{R} adjr ( [R1, R2, X], [R1, R2, Y]) :- shiftr (X, Y). % Verschiebe 3.
9
10 % Leerstelle in Spalte verschieben ( Matrix transponieren , Spalten
     -> Zeilen. Damit Zeilenverschiebung durchführen)
11 | \text{adjc} ( [A1, B1, C1], [D1, E1, F1], [G1, H1, I1]],\begin{bmatrix} 12 \end{bmatrix} [[A2,B2,C2], [D2,E2,F2], [G2,H2,I2]] ) :-
13 adjr ( [[A1, D1, G1], [B1, E1, H1], [C1, F1, I1]],
[14] [[A2, D2, G2], [B2, E2, H2], [C2, F2, I2]] ).
15
16 % Leerstelle in Zeile oder Spalte verschieben
17 adj (Board1, Board2) :-
18 adjr (Board1, Board2);
19 adjc (Board1, Board2).
2021 % Zielstellung
22 | goal ( [1, 2, 3],
```
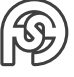

```
23 [4,5,6],
24 [7,8,9]] ).
25
26 % Pretty - Printer
27 printB (Board) :- maplist (writeln, Board), write (')\n n').
28 print (Boards) :- maplist (printB, Boards).
```
#### <span id="page-33-0"></span>**5.2.4 SPIELE MIT GEGNER**

Vorlesung

Es gibt zwei Spieler: Min, Max. Im Spielbaum stellen wir Min durch  $\triangledown$ , Max durch  $\triangle$  dar. Im 19.06.2017 Spielbaum gibt es Endzustände und eine Nutzenfunktion, die den Nutzen eines Knotens für Max angibt.

Der einfachste Fall einer Nutzenfunktion ist eine Funktion mit drei Werten:

- 1: Max hat gewonnen
- 0: unentschieden
- -1: Min hat gewonnen

Max versucht die Nutzenfunktion zu maximieren, Min versucht sie zu minimieren. Für Endzustände lässt nich die Nutzenfunktion leicht angeben.

**Beispiel** Suchbaum für Tic-Tac-Toe, Max setzt ×, Min setzt ◦

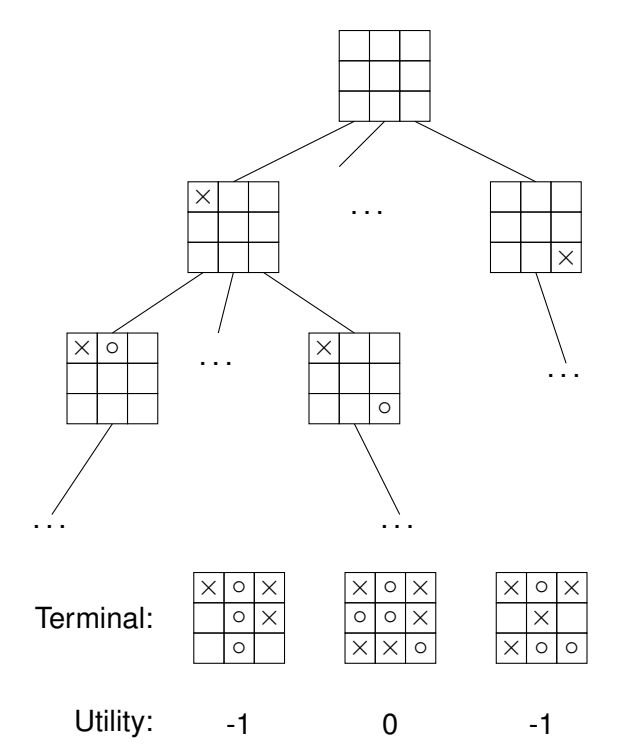

#### <span id="page-33-1"></span>**5.2.4.1 MINIMAX**

Da wir nicht wissen, wie der Gegner zieht, betrachten wir alle möglichen Züge des Gegners und nehmen an, dass dieser optimal spielt. Damit berechnen wir einen Nutzenwert für jeden Knoten (minmax-Wert). Dieser ergibt sich als:

• Maximum der Bewertungen der Nachfolgeknoten, wenn Max am Zug ist,

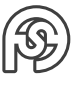

• Minimum der Bewertungen der Nachfolgeknoten, wenn Min am Zug ist.

Damit erhalten wir:

 $\text{minimax}(n) =$  $\sqrt{ }$  $\int$  $\overline{\mathcal{L}}$  $\mathrm{utility}(n)$  , wenn  $n$  ein Endzustand ist  $\max\{\min\!\max(s)\mid s\text{ ist Nachfolger von }n\}$  , wenn  $n$  ein Max-Knoten ist  $\min\{\min\max(s)\mid s\text{ ist Nachfolger von }n\}$  , wenn  $n$  ein Min-Knoten ist

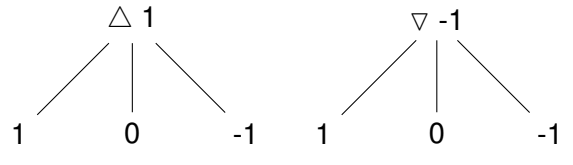

**Beispiel**

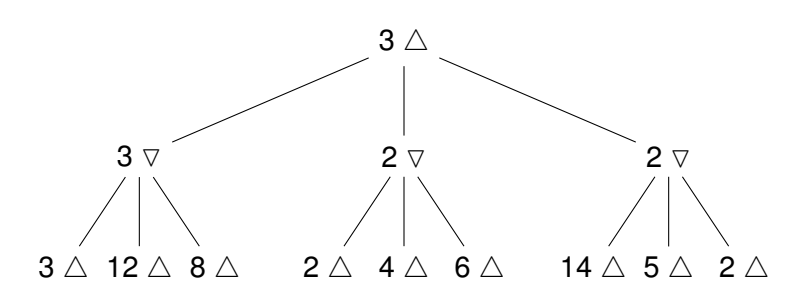

Laufzeit der Minimax-Berechnung:  $O(b^d)$  für Spielbaum mit (konstanten) Verzweigungsfaktor  $b$ und Tiefe  $d$ .

Um die Laufzeit zu verkürzen rechnen wir Minimax-Werte nur für solche Knoten, die das Ergebnis verändern können.

**Beispiel**

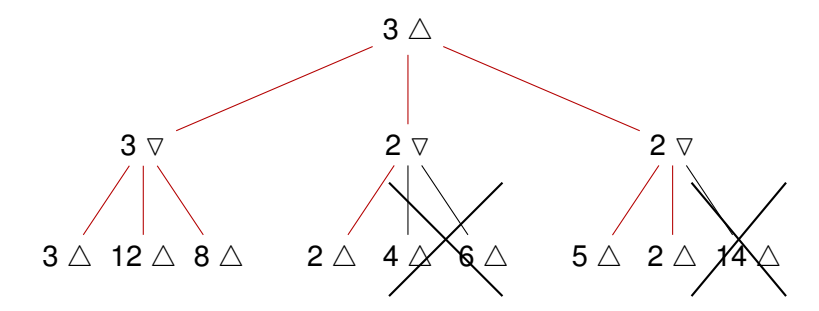

Die Tiefensuche kann im zweiten Zweig abgebrochen werden, da bereits ein (potentielles) Minimum für den minmax-Wert gefunden wurde. Dies ist schon geringer, als das Minimum vom ersten Zweig. Damit braucht der nicht rot markierte Pfad zu Knoten 4 und 6 nicht mehr betrachtet werden. Gleiches gilt für den Pfad zum Koten 14 im dritten Zweig.

#### <span id="page-34-0"></span>**5.2.4.2 ALPHA-BETA-ALGORITHMUS**

Der  $\alpha$ - $\beta$ -Algorithmus schneidet Zweige des Suchbaums ab, wenn die Werte der darin enthaltenen Knoten den Minimax-Wert des aktuellen Knotens nicht verändern.

Dann wird während der Suche für jeden Knoten ein Intervall [α, β] mitgeführt, das angibt, in welchem Bereich sich der Minimax-Wert befindet.

Regeln für das Beschneiden des Suchbaums (Pruning):

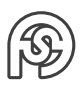

• Ist der  $\beta$ -Wert eines Min-Knotens  $\leq \alpha$ -Wert des Vater-Max-Kontens, so wird der Min-Knoten nicht weiter untersucht.

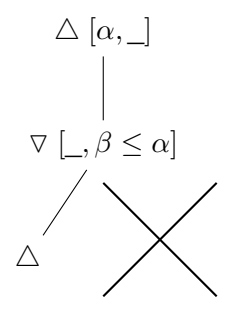

• Ist der  $\alpha$ -Wert eines Max-Knotens  $\geq \beta$ -Wert des Vater-Min-Knotens, so wird der Max-Knoten nicht weiter untersucht.

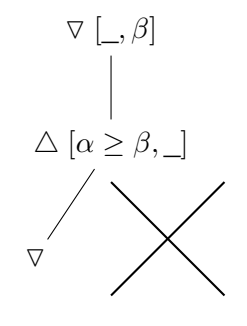

**Beispiel** Suchbaum von oben: 1. Schritt:

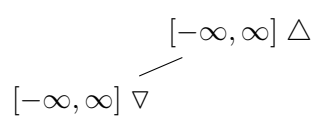

2. Schritt:

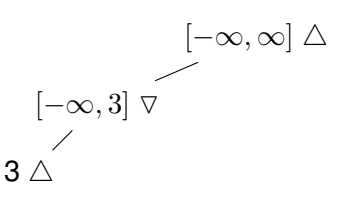

3. Schritt:

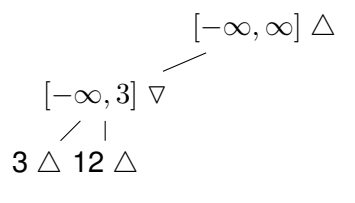

4. Schritt:

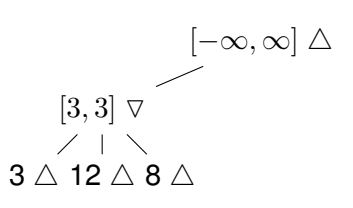

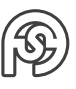

5. Schritt:

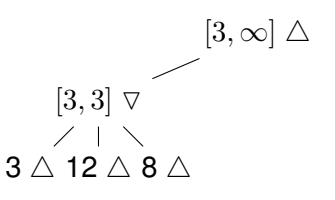

6. Schritt:

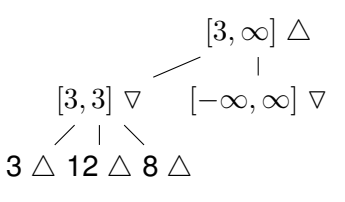

7. Schritt:

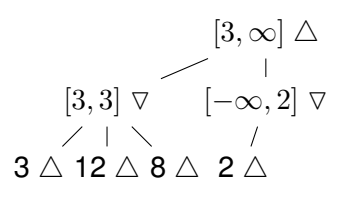

8. Schritt:

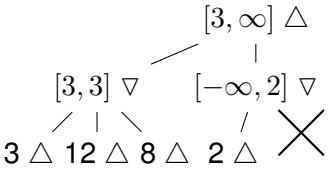

Analog:

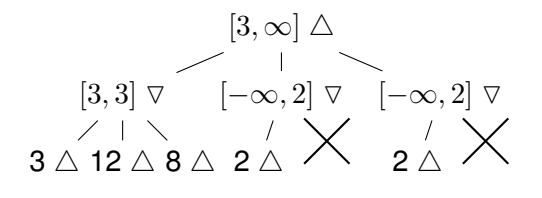

Und damit letztendlich:

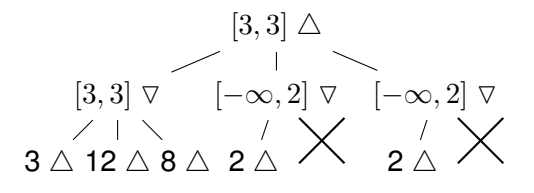

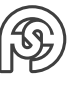

## <span id="page-37-0"></span>**6 BAYES'SCHE NETZE**

#### <span id="page-37-1"></span>26.06.2017 **6.1 FORMELN UND BEGRIFFE**

Notation:  $\mathbb{P}(A, B) = \mathbb{P}(A \cap B)$ 

$$
\mathbb{P}(B|A) = \frac{\mathbb{P}(A \cap B)}{\mathbb{P}(A)} \quad \text{bzw. } \mathbb{P}(B|A) \cdot \mathbb{P}(A) = \mathbb{P}(A, B)
$$

Dies gilt nur, wenn B nur von A abhängig ist und nicht von weiteren. Sonst: Marginalisierung / disjunkte Zerlegung:

$$
\mathbb{P}(A) = \mathbb{P}(A \cap (B \cup \overline{B})) = \mathbb{P}((A \cap B) \cup (A \cap \overline{B})) = \mathbb{P}(A \cap B) + \mathbb{P}(A \cap \overline{B}) = \mathbb{P}(A, B) + \mathbb{P}(A, \overline{B})
$$

A, B unabhängig 
$$
\Leftrightarrow \mathbb{P}(A \cap B) = \mathbb{P}(A) \cdot \mathbb{P}(B)
$$
 und auch:  $\mathbb{P}(A \cap B|X) = \mathbb{P}(A|X) \cdot \mathbb{P}(B|X)$ 

$$
\mathbb{P}(A) = \mathbb{P}(A|B) \cdot \mathbb{P}(B) + \mathbb{P}(A|\overline{B}) \cdot \mathbb{P}(\overline{B})
$$

$$
\mathbb{P}(A|B) = 1 - \mathbb{P}(\overline{A}|B)
$$

$$
\mathbb{P}\left(\sum A_k\right) = \sum \mathbb{P}(A_k)
$$

$$
\mathbb{P}\left(\bigcup A_k\right) \le \sum \mathbb{P}(A_k)
$$

Ereignisse A, B heißen BEDINGT UNABHÄNGIG gegeben C, wenn gilt  $\mathbb{P}(A, B|C) = \mathbb{P}(A|C)$ .  $\mathbb{P}(B|C)$ . Dies ist gleichwertig damit, dass A, B unabhängig bezüglich des W-Maßes  $\mathbb{P}(\bullet|C)$  sind. Hinweis zur Berechnung von Wahrscheinlichkeiten:

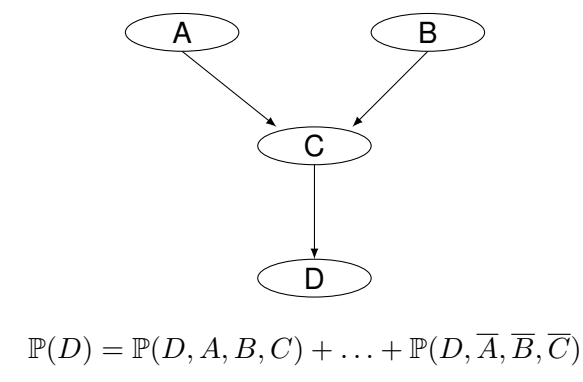

 $\mathbb{P}(D, A, B, C) = \mathbb{P}(D|C) \cdot \mathbb{P}(C|A \cap B) \cdot \mathbb{P}(A) \cdot \mathbb{P}(B)$ 

#### <span id="page-37-2"></span>**6.2 GRUNDLAGEN**

**Beispiel** Bob hat in seinem Haus eine Alarmanlage installiert. Seine Nachbarn John und Marry rufen ihn im Büro an, wenn sie Alarm hören. Bob modelliert deren Zuverlässigkeit durch

$$
\mathbb{P}(J | Al) = 0,9 \qquad \mathbb{P}(M | Al) = 0,7
$$
  

$$
\mathbb{P}(J | \overline{Al}) = 0,05 \qquad \mathbb{P}(M | \overline{Al}) = 0,01
$$

Vorlesung<br>26.06.2017

Sowohl ein Einbruch als auch ein Erdbeben können einen Alarm auslösen:

$$
\mathbb{P}(Al \mid Ein, Erd) = 0,95 \qquad \mathbb{P}(Al \mid Ein, \overline{Erd}) = 0,94
$$

$$
\mathbb{P}(Al \mid \overline{Ein}, Erd) = 0,29 \qquad \mathbb{P}(Al \mid \overline{Ein}, \overline{Erd}) = 0,001
$$

Ferner sei  $P(Ein) = 0,001, P(Erd) = 0,002.$ Die Ereignisse Erd, Ein seien unabhängig. Graphisch Darstellung als Bayes'sches Netz:

- Knoten: Ereignisse
- Kanten: Bedingte W'keiten

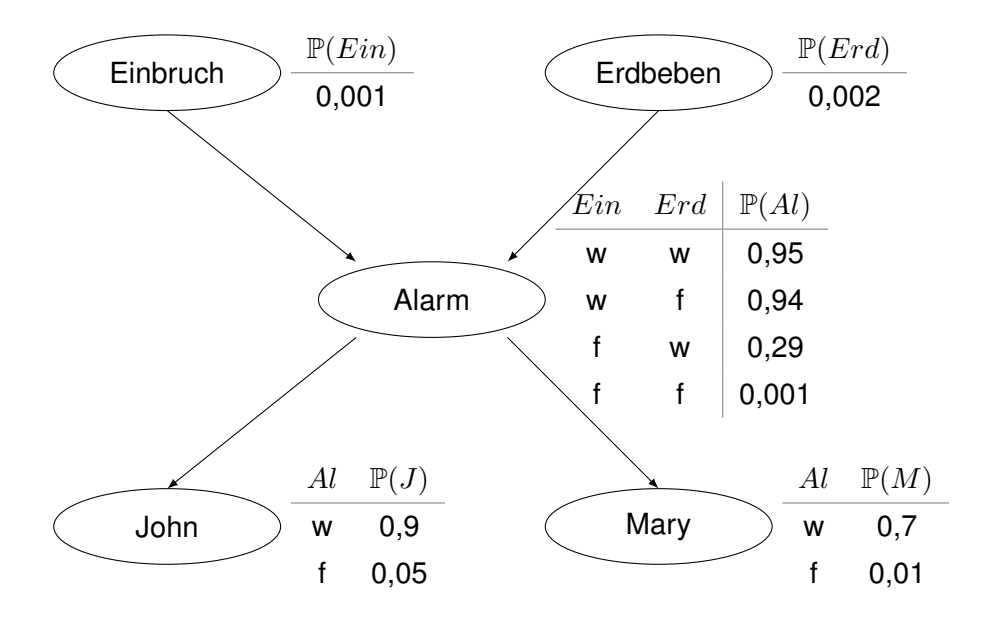

Wen John und Mary unabhängig auf einen Alarm reagieren, dann sind die Ereignisse J, M unabhängig gegeben Al.

#### <span id="page-38-0"></span>**6.3 SEMANTIK VON BAYES-NETZEN**

Kanten beschreiben (bedingte) Unabhängigkeiten von Ereignissen:

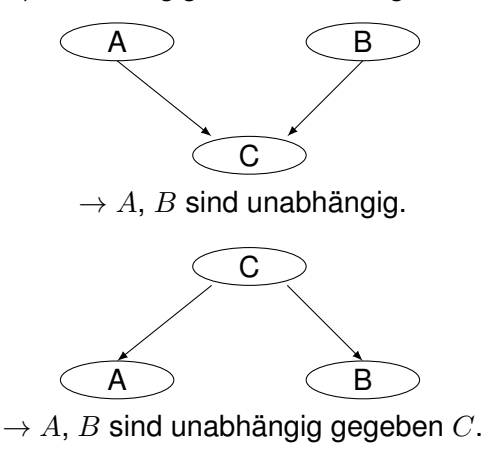

Ein Bayes-Netz muss ein DAG (directed asymmetric graph) sein (enthält also keinen Loop). Dann können die Knoten topologisch sortiert werden. Dann gilt:

 $\mathbb{P}(A_n|A_1,\ldots,A_{n-1}=\mathbb{P}(A_n|\text{ Eltern}(A_n))$ 

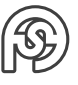

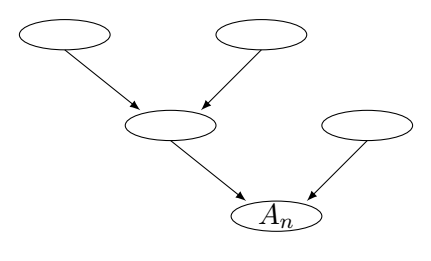

Daraus folgt:

$$
\mathbb{P}(A_1, \dots, A_n) = \mathbb{P}(A_n | A_1, \dots, A_{n-1}) \cdot \mathbb{P}(A_1, \dots, A_{n-1})
$$
  
=  $\mathbb{P}(A_n | \text{Eltern}(A_n)) \cdot \mathbb{P}(A_1, \dots, A_{n-1})$   
= ...  
=  $\prod_{k=1}^n \mathbb{P}(A_k | \text{Eltern}(A_k))$ 

Dabei ist  $\mathbb{P}(A_k | \text{Eltern}(A_k)) := \mathbb{P}(A_k)$ , wenn  $A_k$  keine Eltern besitzt.

#### **Beispiel**

$$
\mathbb{P}(J, Al, Ein, Erd) = \mathbb{P}(J|Al) \cdot \mathbb{P}(Al|Ein, Erd) \cdot \mathbb{P}(Ein) \cdot \mathbb{P}(Erd)
$$

$$
= 0,00000171
$$

$$
\mathbb{P}(J, Ein) = \mathbb{P}(J, Al, Ein, Erd) + \mathbb{P}(J, \overline{Al}, Ein, Erd)
$$

$$
+ \mathbb{P}(J, Al, \overline{Erd}, Ein) + \mathbb{P}(J, \overline{Al}, Ein, \overline{Erd})
$$

$$
= \dots = 0,000849
$$

Entsprechend ergibt sich  $P(J) = 0,052$ .  $\mathbb{P}(Ein|J) = \dfrac{\mathbb{P}(Ein,J)}{\mathbb{P}(J)} = 0,016.$  Diese Zahl ist so gering, da die WK für den Einbruch sehr gering ist.

### <span id="page-39-0"></span>**6.4 KOMPLEXITÄT DER INFERENZ IN BAYES'SCHEN NETZEN**

Die exakte Inferenz (Berechnung von W'keiten) ist NP-vollständig. D.h., es ist kein effizienter 03.07.2017 (polynomieller) Algorithmus zur Berechnung der W'keiten bekannt.

Bei einem Bayes'schen Netz mit den Knoten  $A_1, \ldots, A_n$  muss  $\mathbb{P}(A_n)$  im Allgemeinen durch eine disjunkte Zerlegung folgender Form sein:

 $\mathbb{P}(A_n) = \mathbb{P}(A_n, A_1, \ldots, A_{n-1}) + \ldots + \mathbb{P}(A_n, \overline{A}_1, \ldots, \overline{A}_{n-1})$ 

Diese Summe besteht aus  $2^{n-1}$  Summanden. Der Aufwand zur Berechnung von  $\mathbb{P}(A_n)$  wächst daher exponentiell in  $n$ .

 $SAT = \{F \mid F \text{ is}t \text{ eine erfüllbare Formel der Aussagenlogik} \}$ 

SAT ist NP-vollständig. Man kann zeigen: Aus einem effizienten Algorithmus für Bays'sche Netze ließe sich ein effizienter Entscheidungsalgorithmus für SAT konstruieren.

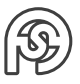

Vorlesung

**Beispiel** Sei  $F = (A \lor B \lor C) \land (A \lor \neg B) \land \neg C$ (Vorgehen: Eingangsknoten auf  $\frac{1}{2}$  setzen, prüfen, ob Ergebnis erfüllbar ist) Daraus konstruieren wir folgendes Bays'sches Netz:

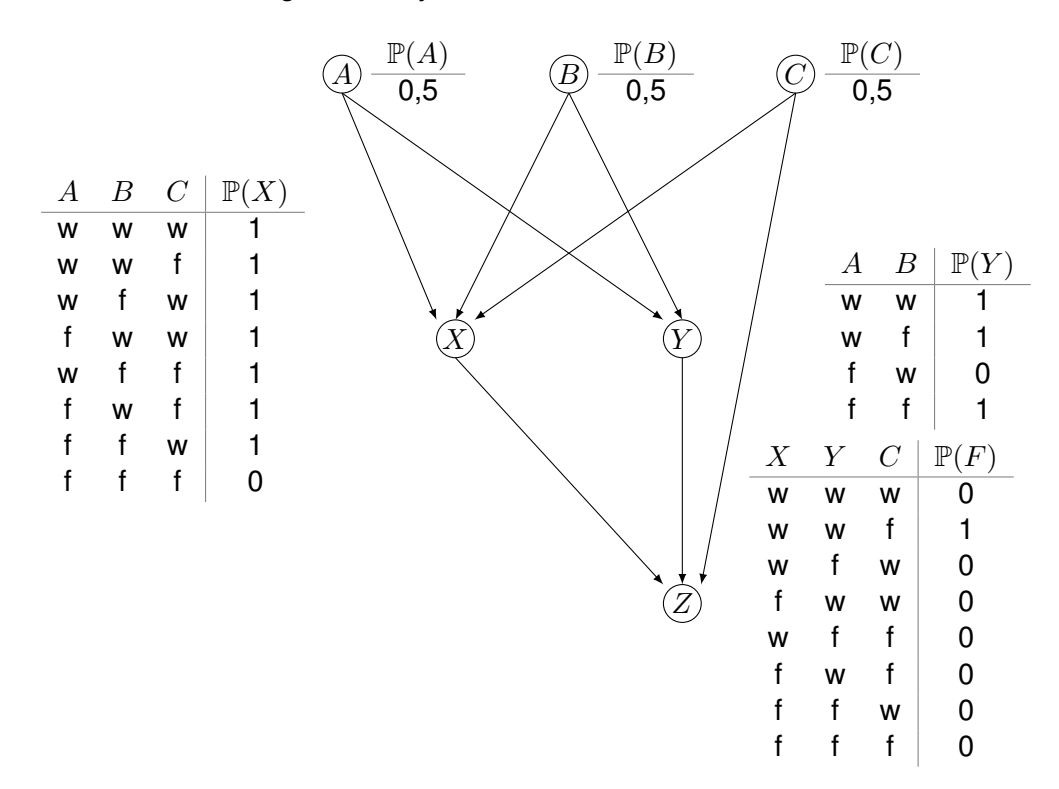

Es gilt:  $\mathbb{P}(F) > 0 \Leftrightarrow F$  ist erfüllbar.

**Beispiel** Sei  $F = A \land \neg A$ 

$$
\begin{array}{c|c}\n\textcircled{A} \\
\downarrow & A & \mathbb{P}(F) \\
\hline\n\textcircled{F} & \text{w} & \text{o} \\
\hline\n\textcircled{f} & \text{o}\n\end{array}
$$

 $\Rightarrow$  F ist nicht erfüllbar

#### <span id="page-40-0"></span>**6.4.1 AUSWEG DER NP-VOLLSTÄNDIGKEIT DER EXAKTEN INFERENZ**

Für speziell strukturierte Netze gibt es einen effizienten Algorithmus. Ferner lässt sich die W'keit durch SAMPLING approximieren. Einfachster Ansatz dann: Beginnend mit dem Startknoten des Netzes werden Ereignisse entsprechend ihrer W'keiten gewürfelt.

Dieses Sampling wird  $n$ -mal wiederholt und es wird ein Mittelwert als Schätzer der W'keit berechnet.

#### **Beispiel**

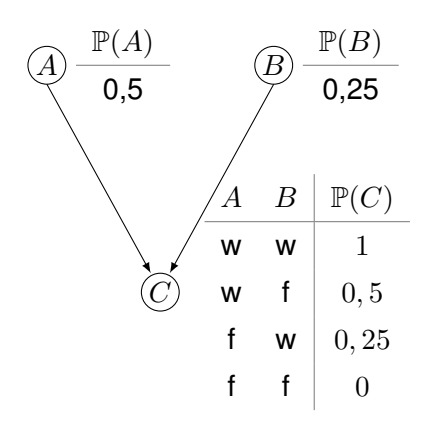

Sampling Durchlauf:

- 1.  $A = w, B = f, C = w$
- 2.  $A = w, B = f, C = f$
- 3.  $A = f, B = f, C = f$
- 4.  $A = f, B = w, C = f$
- 5.  $A = w, B = f, C = w$
- 6.  $A = f, B = f, C = f$

Als Schätzer für  $\mathbb{P}(C)$  ergibt sich  $\hat{\mathbb{P}}(C) = \frac{2}{6} = \frac{1}{3}$  $\frac{1}{3}$ . Vorteil/Nachteil der Methode:

- + Einfach zu implementieren
- − Ungeeignet für Netze, in denen Knoten mit sehr geringer Wahrscheinlichkeit vorkommen.

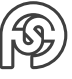